Modul 3 CYBERCRIME

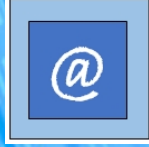

### Herzlich Willkommen

kleine Inhaltsübersicht

- die seriöse Webseite Checkmethoden
- unerwünschte E-Mails und SMS was steckt dahinter, wo lauert die Gefahr?
- Schutz gegen Handyabzocke
- starke Passwörter
- allerhand Betrügereien

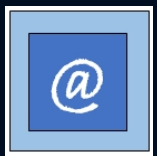

#### Handout und OneNote

→ bekommen Sie von Frau Jörk per EMail zur Verfügung gestellt

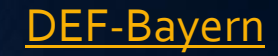

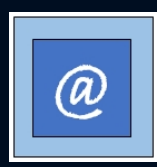

#### Die seriöse Website – der Schnellcheck

**Wie erkennt man betrügerische Absichten rund um digitale Angebote?**

Merkmale einer seriösen Internetseite  $\rightarrow$  Checkmethoden

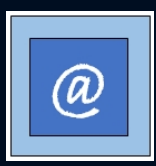

### Check 1:

Hat die Website große sprachliche Mängel?

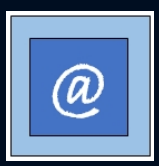

### Check 1:

Hat die Website große sprachliche Mängel?

Kleine Übung – probieren Sie es aus:

Google-Übersetzer. Deutsch – Englisch - Deutsch

*Ohne Fleiß kein Preis*

<https://translate.google.com/?hl=de&sl=de&tl=en&op=translate>

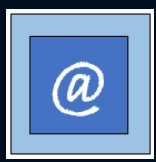

## Check 2:

#### Enthält die Website viel Werbung oder viele Pop -ups?

Jährliche Besucherumfrage 2018 (Neuhofen)

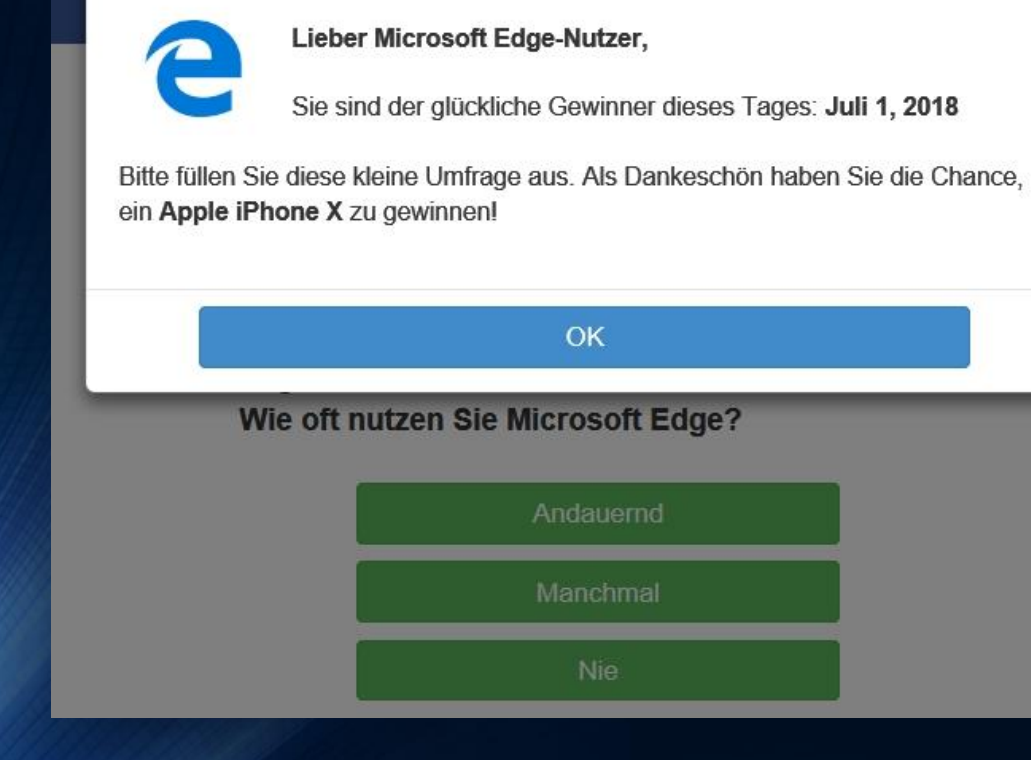

#### **Herzliche Glückwünsche!**

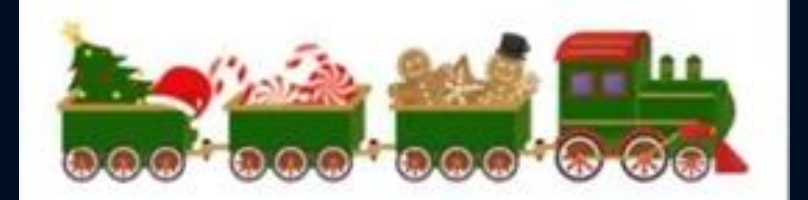

Sehr geehrter Benutzer, wir feiern eine Jubiläumsfeier, um Ihre Treue zu belohnen. Wählen Sie die Geschenkboxen und versuchen Sie Ihr Glück.

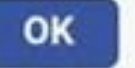

## @)

### Zwischenfrage

Kann das Anklicken eines solchen Werbe-Popups gefährlich sein?

Oder kann da nichts passieren, weil man sich darauf verlassen kann, dass hier Schutzmechanismen greifen?

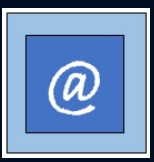

#### Das Anklicken oder das Mitmachen kann dann auch wieder zu fatalen Folgen führen.

#### →Einfangen von Schadsoftware

→Preisgeben von persönlichen Daten im Rahmen der Gewinnspielteilnahme; Folge: zugespamt werden, bis hin zum Identitätsdiebstahl

→evtl. Abonnements (kommen wir noch dazu)

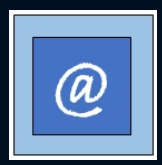

# Check 3:

• Ist ein Impressum vorhanden und ist es vollständig?

#### **§ 5 Allgemeine Informationspflichten**

(1) Diensteanbieter haben für geschäftsmäßige, in der Regel gegen Entgelt angebotene Telemedien folgende Informationen leicht erkennbar, unmittelbar erreichbar und ständig verfügbar zu halten:

- 1. den Namen und die Anschrift, unter der sie niedergelassen sind, bei juristischen Personen zusätzlich die Rechtsform, den Vertretungsberechtigten und, sofern Angaben über das Kapital der Gesellschaft gemacht werden, das Stamm- oder Grundkapital sowie, wenn nicht alle in Geld zu leistenden Einlagen eingezahlt sind, der Gesamtbetrag der ausstehenden Einlagen,
- 2. Angaben, die eine schnelle elektronische Kontaktaufnahme und unmittelbare Kommunikation mit ihnen ermöglichen, einschließlich der Adresse der elektronischen Post,
- 3. soweit der Dienst im Rahmen einer Tätigkeit angeboten oder erbracht wird, die der behördlichen Zulassung bedarf, Angaben zur zuständigen Aufsichtsbehörde,

Auszug aus dem Telemediengesetz

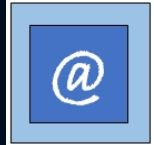

# Übung

Suchen Sie das Impressum auf der Seite [https://www.def-bayern.de/.](https://www.def-bayern.de/) Tipp: steht meistens ganz unten

→Wer hat die *Webgestaltung und Programmierung* durchgeführt?

Schreiben Sie es bitte in den Chat.

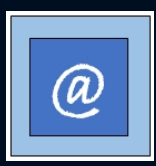

• Über das Impressum kann dann auch noch einiges herausgefunden werden (man denke an Google Maps)

• Beschwerden sind auch möglich <https://www.wettbewerbszentrale.de/de/beschwerdestelle/beschwerdeformular/>

## Check 4:

- Sind Internetgütesiegel vorhanden?
- Müssen anklickbar sein! z.B.: [www.hornbach.de](http://www.hornbach.de/)

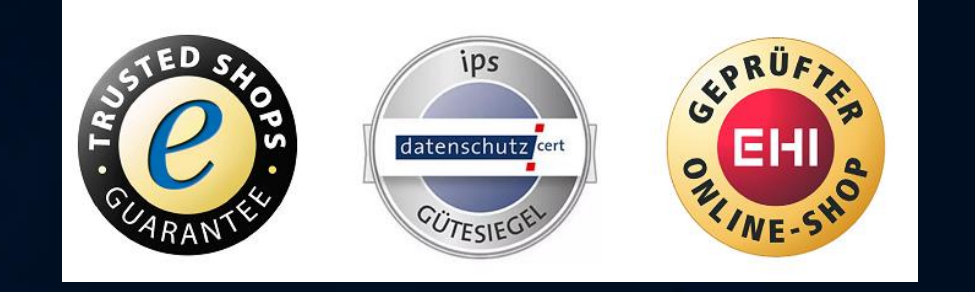

• Weiteres auf<https://initiatived21.de/arbeitsgruppen/guetesiegelboard/>

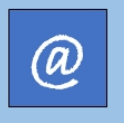

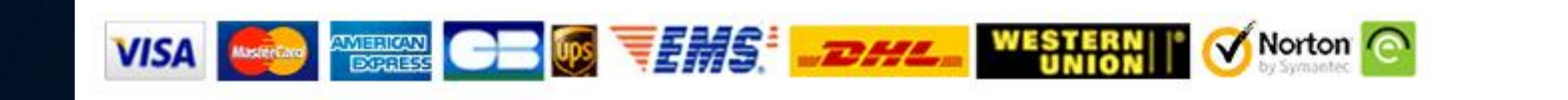

# Check 5:

• Gibt es eine HTTPS-Verbindung?

https://www.sparkasse-heidelberg.de/de/home.html ◒

 $\times$ 

#### Verbindung ist sicher

Ihre Daten wie Passwörter oder Kreditkartennummern sind geschützt, wenn Sie sie an diese Website senden. Weitere Informationen

图 Zertifikat (Gültig) Ausgestellt für: Sparkasse Heidelbarg  $[DE]$ 

- Cookies (10 werden verwendet)
- \*\* Website-Einstellungen

<http://www.def-bundesverband.de/>

[https://support.google.com/chrome/answer/95617?visit\\_id=637691018206677333-1006433871&p=ui\\_security\\_indicator&rd=1](https://support.google.com/chrome/answer/95617?visit_id=637691018206677333-1006433871&p=ui_security_indicator&rd=1)

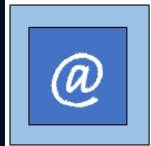

#### http://www.briefkastenfirma.com/

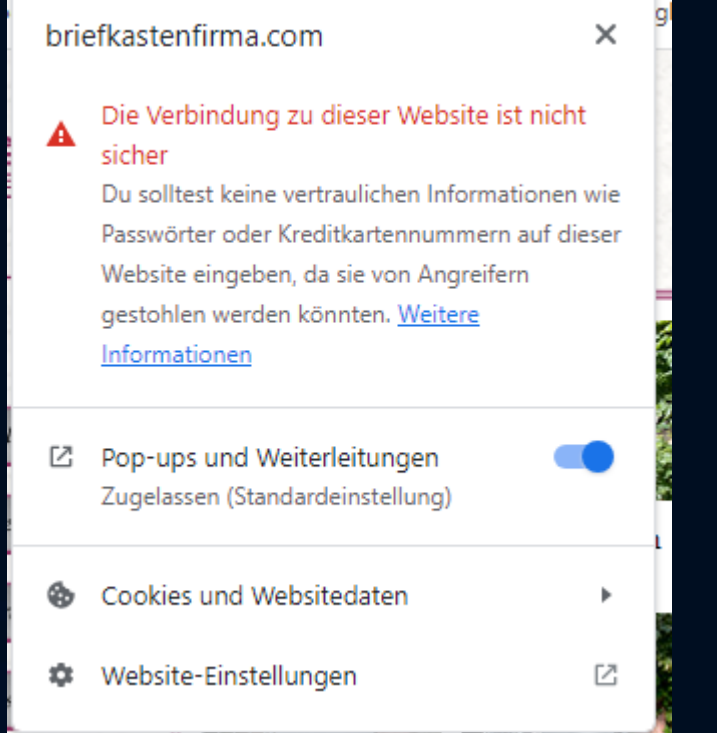

### Check 6:

• Wie ist die telefonische Erreichbarkeit?

• kostenfreie/-günstige inländische (Service) Nummer

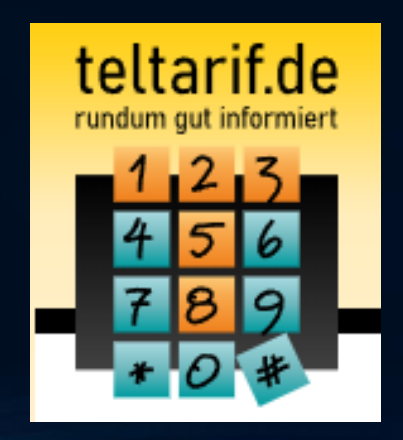

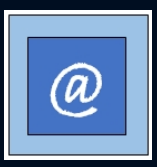

### Check 7:

• Welche Bezahlmöglichkeiten werden angeboten?

• Welche Online-Bezahlmöglichkeiten kennen Sie?

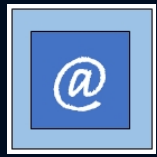

## Grundsatz: Erst die Ware, dann das Geld

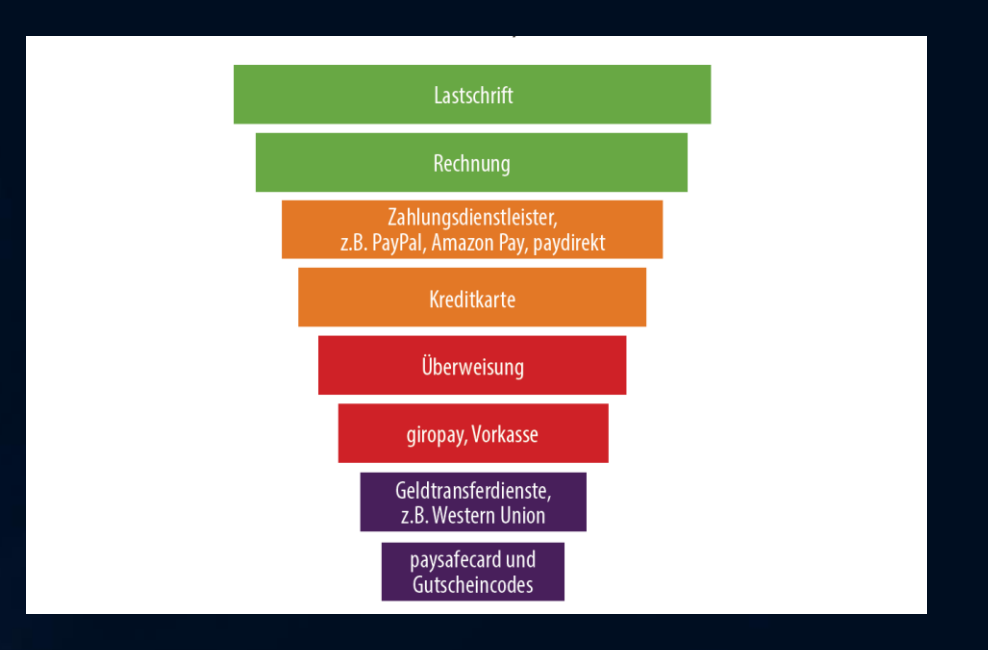

[https://www.verbraucherzentrale.de/sites/default/files/2023-](https://www.verbraucherzentrale.de/sites/default/files/2023-06/ab_3_7_zahlungsdienstleister-bei-online-shopping.pdf) [06/ab\\_3\\_7\\_zahlungsdienstleister-bei-online-shopping.pdf](https://www.verbraucherzentrale.de/sites/default/files/2023-06/ab_3_7_zahlungsdienstleister-bei-online-shopping.pdf)

<https://www.finanztip.de/online-banking/bezahlen-im-internet/>

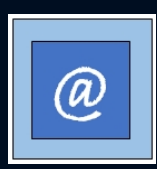

#### Check 8:

• Gibt es AGB, Datenschutzerklärung und Widerrufsbelehrung?

• <https://www.hornbach.de/>

• [so nicht!](https://www.sueddeutsche.de/digital/agbs-22-000-menschen-willigen-ein-klos-zu-putzen-1.3589917)

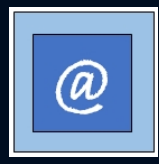

### Kapiert?

#### Startseite:: Datenschutzbestimmungen

#### Datenschutzbestimmungen

Diese Datenschutzrichtlinie erläutert in allgemeiner Form, wie wir die Vertraulichkeit Ihrer persönlichen Daten. Es wird auf alle persönlichen Informationen, die Sie, wenn Sie sich bei uns registrieren anzuwenden.

#### Welche Informationen sammeln wir?

Die Arten von persönlichen Informationen, die wir von Ihnen wird von den Umständen der Sammlung und der Art der Dienstleistung, die Sie anfordern abhängen. Zum Beispiel, wenn Sie ein Produkt aus dieser Website kaufen möchten wir können Details wie Ihren Namen, Ihre E-Mail Adresse, Lieferadresse, Rechnungsadresse und andere relevante, um Ihren Kauf Informationen zu sammeln.

Wie sind wir gesetzlich verpflichtet, Ihre Zustimmung zur Sammlung von "sensiblen Daten" erhalten, gehen wir davon aus, dass Sie der Erfassung aller uns vorliegenden Informationen zur Verwendung in Übereinstimmung mit dieser Politik, wenn Sie uns nichts anderes mitteilen eingewilligt haben.

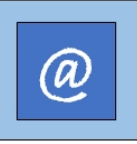

#### Kurzmitteilung Kundenportal

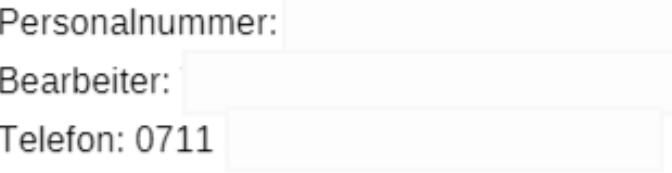

Datum: 25.01.2019

Betreff:

sehr geehrter Herr Schuh,

bitte setzen Sie sich mit Ihrem dienstherren in Verbindung dieser hat uns noch nicht das Schreiben zu kommen lassen üner die Dienstliche belange. Die Kur Eirnichtung befindet sich im Verzeichnis. Sobald uns das Schreiben vorliegt können wir allles genehmigen. Sie können auch eine Abschlagszahlung erhalten dafür braucehn wir noch den sogenannten Sozialversichertentagessatz den können Sie bei der Kur austellen lassen.

Vielen Dank.

Mit freundlichen Grüßen

## Check 9

• Gibt es Erfahrungen von anderen Nutzern dieser Website?

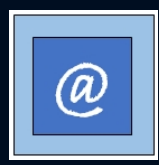

### Erfahrung ist alles ...

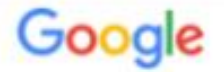

erfahrung adidas-deutschland.com

#### Adidas Fake-Shops: Liste unseriöser Online-Shops - Originalo.de

#### https://www.originalo.de/shopauskunft/shop-blacklisten/adidas-fake-shops/ v

Liste von Adidas Fake-Shops, die Sie beim Online-Kauf von Adidas Schuhen & Mode meiden sollten, sowie Tipps, Ratgeber & Erfahrungen von Kunden. ... Video mit 5 Tipps: So erkennen Sie Adidas Fake-Shops ... adidas-deutschland.com

#### Watchlist Internet: Liste betrügerischer Online-Shops

https://www.watchlist-internet.at/news/liste-betruegerischer-online-shops/ v 12.12.2014 - aachen.konsolen-gmbh.com (20.01.2016) ad-stelle.de (10.08.2017) adidas2018.com (16.01.2018) adidas-deutschland.com (13.07.2016)

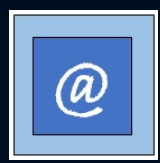

 $\Omega$ 

#### Interessante Seiten zum Thema

verbraucherzentrale

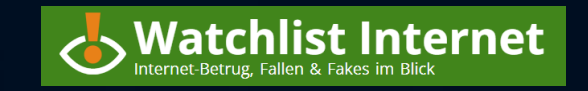

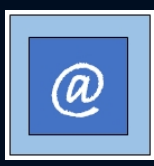

# Das Internet vergisst nichts

gelöschter [YouTube-Kanal](https://www.youtube.com/channel/UCZ8uFo1RKSgEg-od3Yu10Pw) des Rechtsradikalen Martin Sellner

### Unerwünschte E-Mails und SMS

• Spam / Phishing und anderer Kram

• SMS-Phishing – Smishing

→ Schon mal gehört? Welche Gefahren lauern hier eigentlich?

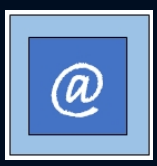

## Ein paar Beispiele

Kennen Sie die Merkmale, erkennen Sie alle!!

- Die Absenderadresse entspricht nicht der offiziell bekannten Firmenadresse
- Rechtschreib- und Grammatikfehler
- Die persönliche Anrede fehlt
- Oftmals wird auch "Druck" aufgebaut
- Anhänge
- Links innerhalb der Nachricht
- Landen oftmals schon im SPAM-/Unerwünscht- Ordner des jeweiligen Email Programmes

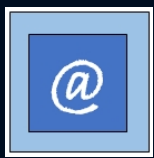

### Authentisch oder nicht?

Alle Ungelesen Nach Datum v 1  $\times$  Letzte Woche

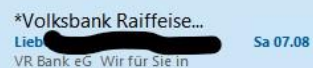

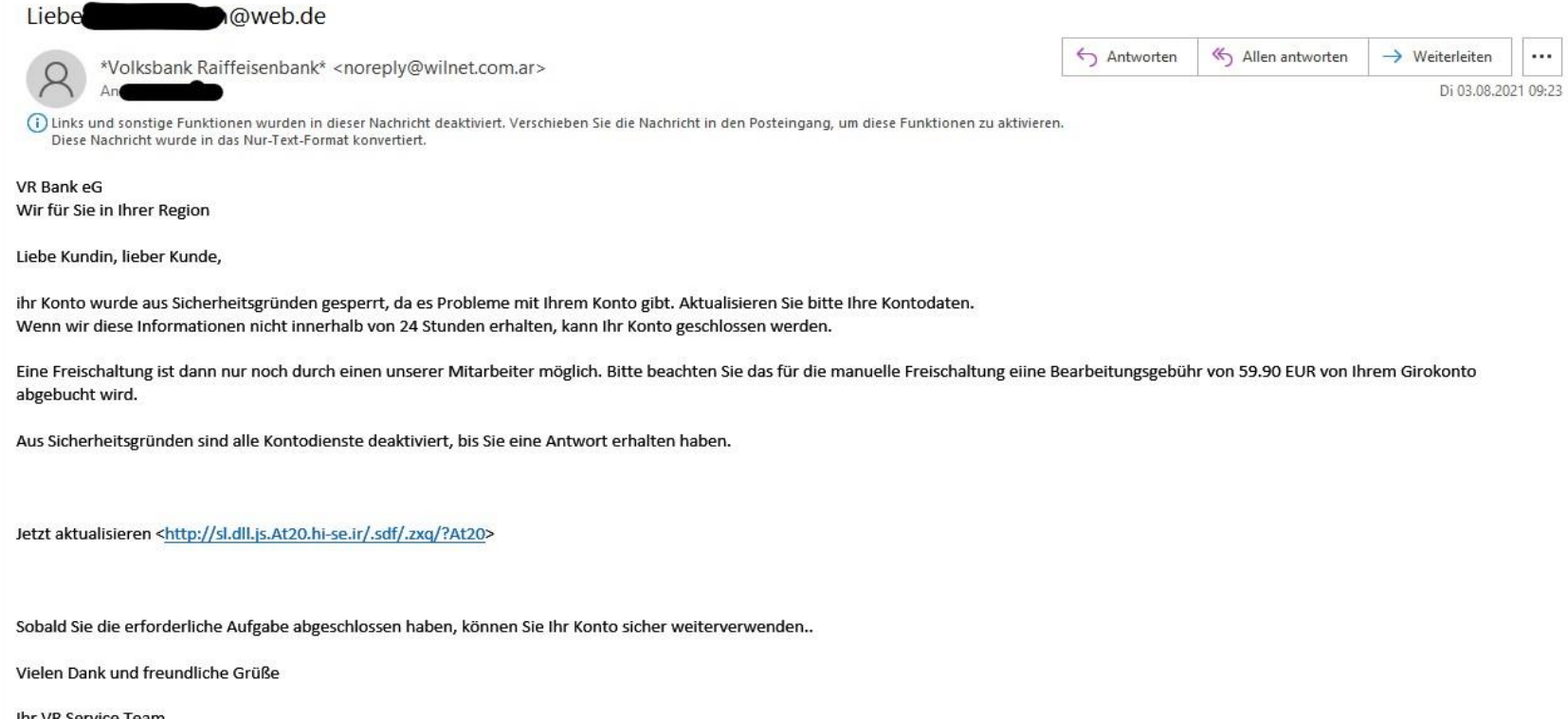

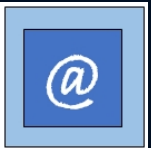

Ihr VR Service Team

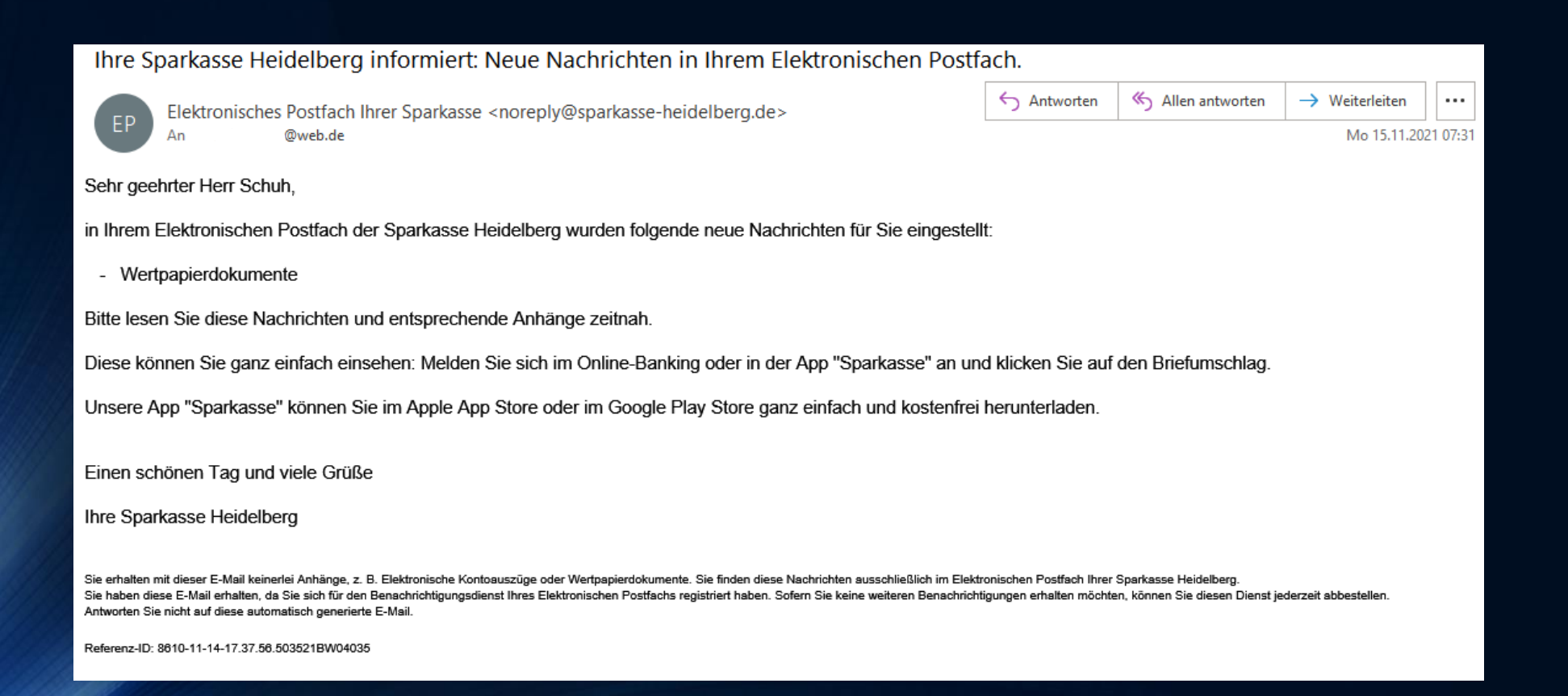

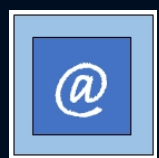

## Warnungen beachten!!

#### Die Übertragungsanfrage wurde erfolgreich übermittelt.

VR Bank eG <vrbankeg@vr.de>(VR Bank eG über shopifyemail.com) An alltagmitmedien@outlook.de

Der tatsächliche Absender dieser Nachricht weicht von dem normalen Absender ab. Klicken Sie hier, um weitere Informationen zu erhalten .<br>Klicken Sie hier, um Bilder herunterzuladen. Um den Datenschutz zu erhöhen, hat Outlook den automatischen Download von Bildern in dieser Nachricht verhindert.

Klicken Sie hier mit der continue Macchinese and

#### Ausstehende Übertragungsanfrage

Die untenstehende Überweisungsanfrage wurde erfolgreich übermittelt.

Abrechnung & Konto: DE\*\*\*\*\*\*\*\*\*\*\*\*\*\*\*\*\*\*\*08

(i) Der tatsächliche Absender dieser Nachricht weicht von dem normalen Absender ab. Klicken Sie hier, um weitere Informationen zu erhalten. Klicken Sie hier, um Bilder herunterzuladen. Um den Datenschutz zu erhöhen, hat Outlook den automatischen Download von Bildern in dieser Nachricht verhindert.

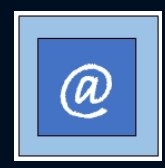

## Phishing - Outlook hat's erkannt

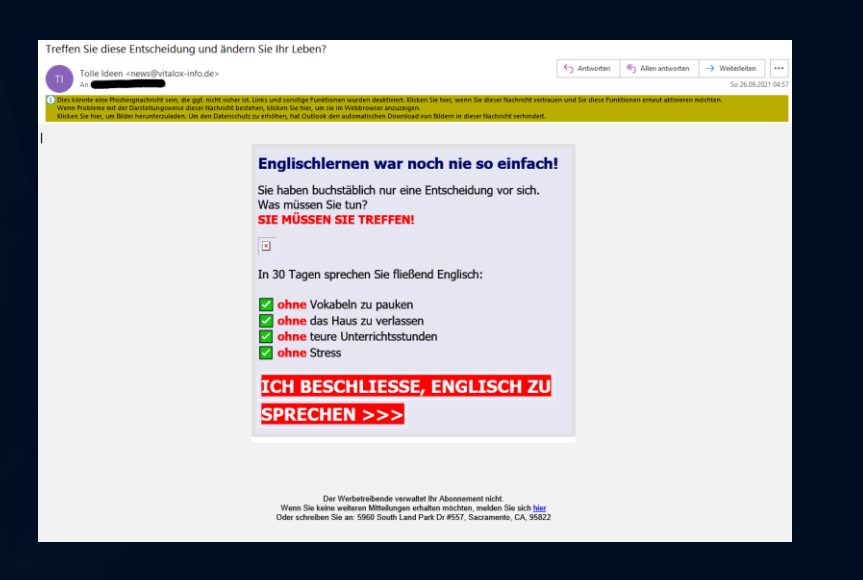

C Dies könnte eine Phishingnachricht sein, die ggf. nicht sicher ist. Links und sonstige Funktionen wurden deaktiviert. Klicken Sie hier, wenn Sie dieser Nachricht vertrauen und Sie diese Funktionen erneut aktivieren möcht Wenn Probleme mit der Darstellungsweise dieser Nachricht bestehen, klicken Sie hier, um sie im Webbrowser anzuzeigen. Klicken Sie hier, um Bilder herunterzuladen. Um den Datenschutz zu erhöhen, hat Outlook den automatischen Download von Bildern in dieser Nachricht verhindert.

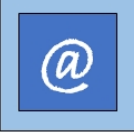

# Phishing mit Anhang

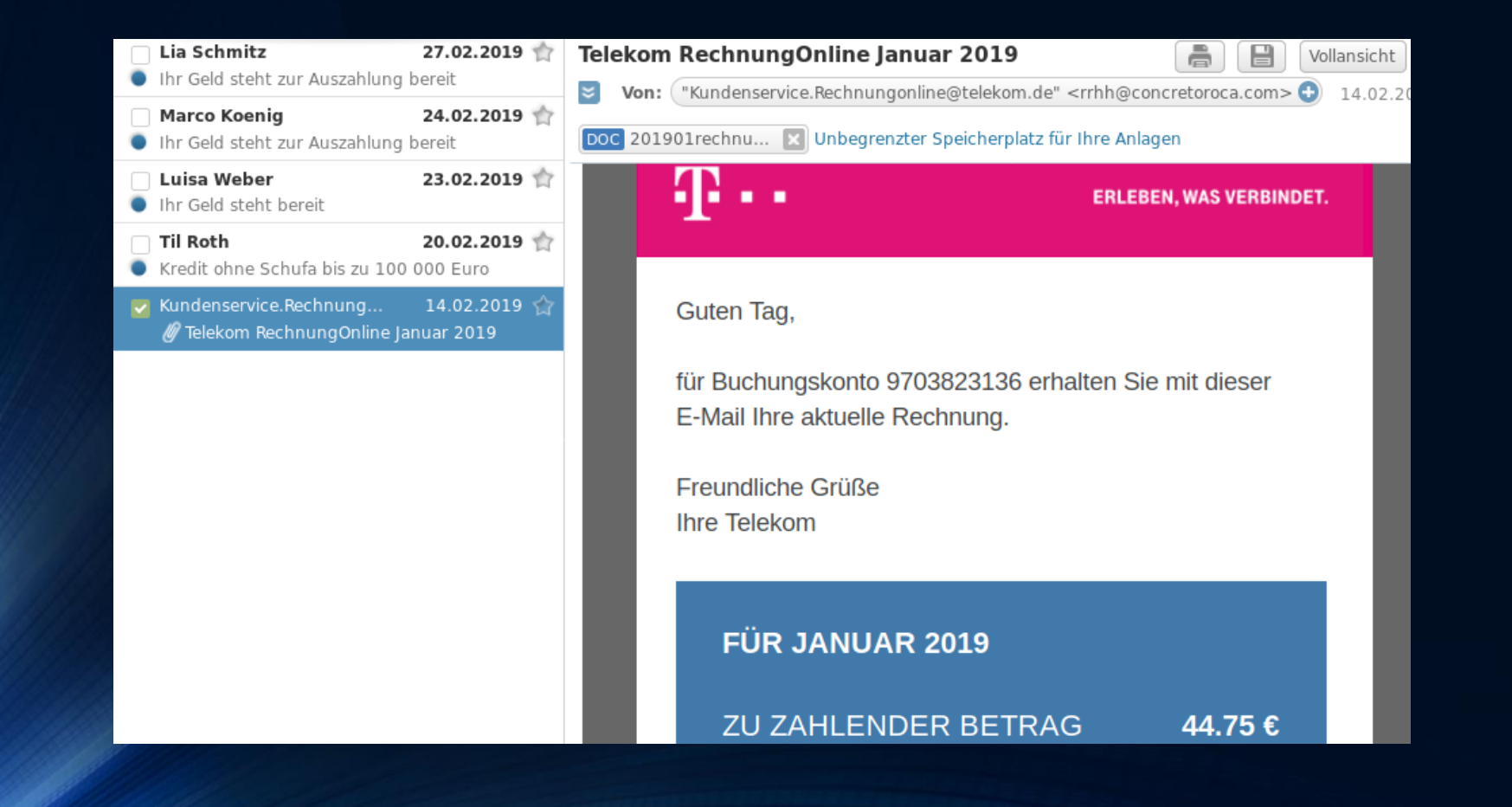

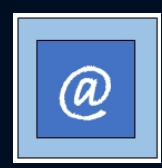

### Auch ein Freund ist reingefallen ...

#### Von: Amazon.de

Gesendet: Samstag, 13. Mai 2017 06:02 @web.de An: Betreff: Benachrichtigung vom Sicherheitsdienst: #581-22676832-9521004

#### amazon.de

Mein Konto Amazon.de Meine Sicherheit

> Sicherheitsmeldung E-Mail Referenz: #876-3487551-6137710

#### Sehr geehrte/r Kunde/in,

bei Ihrem Amazon-Konto wurden verdächtige aktivitäten festgestellt. Wir bei Amazon.de nehmen die Kunden-Sicherheit äußerst ernst. aus Sicherheitsgründen müssen Sie bei Ihrem Nutzerkonto Ihre persönlichen Daten bestätigen. Bis dahin wurde Ihr Nutzerkonto eingeschränkt.

#### Diese Sicherheitsmaßnahme schützt Sie vor Missbrauch durch Dritte.

Bei der Bestätigung müssen Sie alle nötigen Informationen zu Ihrem Nutzerkonto und Zahlungsdaten eintragen, da Sie sonst nicht mehr in der Lage sind, weitere einkäufe durchzuführen.

Klicken Sie auf den unten angezeigten Link und folgen Sie den Anweisungen. Wird festgestellt, dass Sie falsche Informationen / falsche Zahlungsdaten eingeben oder diese Bestätigung ignorieren, wird ihr Nutzerkonto vollständig gesperrt und Sie an unsere Sicherheitsabteilung gemeldet.

Weiter (über den Sicherheitsserver)

Nach der Bestätigung wird Ihr Account reaktiviert. Wir danken Ihnen für Ihr Verständnis.

Mit freundlichen Grüßen Ihr Amazon Kundenservice

Dies ist eine automatisch versendete Nachricht. Bitte antworten Sie nicht auf dieses Schreiben, da die Adresse nur zur Ventendung von E-Mails eingenehtet ist.

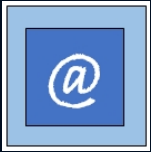

#### Unerwünschte E-Mails

 $V$  Gestern

Jazmine

 $\times$  Letzte Woche

lifetime-learning

#### Antworten Allen antworten  $\rightarrow$  Weiterleiten  $\sim$  and Jazmine <fsoares@fmh.utl.pt> An alltagmitmedien@outlook.de Mo 09.08.2021 13:23 Ihr Gerät ist gehackt und i... Mo 13:23 Grüß dich! Ich hab einige (i) Links und sonstige Funktionen wurden in dieser Nachricht deaktiviert. Verschieben Sie die Nachricht in den Posteingang, um diese Funktionen zu aktivieren. Wir haben zusätzliche Zeilenumbrüche aus dieser Nachricht entfernt. Grüß dich! Ich hab einige schlechte Nachrichten für dich. Einige Monate zuvor ich habe erhalten den Zugang zu den Geräten die Sie einsetzen beim Browsing von Webseiten. [Itl-Server] Neuer Beitrag i... Mo 02.08 Open Source e-Learning Eine Woche später ich habe installiert das Trojan-Virus in Betriebssystemen aller Geräte welche Sie einsetzen zum Zugang zu Ihrer E-Mail. Diese Software sichert mir den Zugang zu Kontrollern aller Ihrer Geräte (das Mikrofon, die Kamera und so weiter). Ich habe herunterladen Ihre Daten, die Fotos und die Browser-Geschichte auf meine Server. Ich behalte den Zugang zu Ihren Messenger, den sozialen Netzwerken, zur E-Mail, zur Chat-Geschichte und zur Kontakten-Liste. Mein Virus erneut seine Signaturen unaufhörlich dank dessen Driver und somit bleibt unsichtbar für Antiviren-Software. Jetzt können Sie verstehen warum ich blieb im Schatten bis zu diesem Brief... Bei der Sammlung Ihrer Daten ich habe entdeckt dass Sie sind ein großer Anhänger der Webseiten für Erwachsene und anderer spaßhafter Sachen. Sie besuchen die Porno-Webseiten gerne und schauen die reizenden Videos oft um sich das Vergnügen zu bereiten. Also, ich habe aufgenommen einige Ihrer schmutzigen Szenen und habe gebastelt mehrere Videos in denen Sie masturbieren und den Orgasmus erreichen. Wenn Sie das noch bezweifeln, ich kann mit einzelnen Mausklicken alle Eure Videos für Ihre Freunden, Kollegen und Verwandten zugänglich machen. Außerdem, Ihre Videos können durchs ganze Internet und für alle Welt erreichbar werden. Ich kann vernichten Ihre Reputation für ewig. Ich glaube dass Sie diese Ereignisse vermeiden möchten, insbesondere in Betracht auf Natur von Videos welche Sie bevorzugen, weil es für Sie die wahre Katastrophe gewesen wäre. Wollen wir das so beilegen- überweisen Sie mir 1000 EURO in Bitcoin auf Kurs zum Zeitpunkt der Überweisung. Sofort nach Annahme von Geld ich werde den gesamten Schmutz vernichten und dann können wir einander einfach vergessen. Meine Bitcoin-Geldbörse zur Zahlung- bc1qcsx2uts7htuqznwucxdn390t29gwr48dpfmku3 Wenn Sie wissen nicht wie die Bitcoins gekauft und überwiesen werden- nutzen Sie nur jedes beliebiges modernes Suchsystem. Ich gebe Ihnen 50 Stunden (über zwei Tage) um die Zahlung durchzuführen. Ich installierte die Lesebestätigung dieses Briefs und der Zeitgeber wird starten sofort nachdem Sie es gesehen haben. Außerdem, ich verspreche die gesamte schadenstiftende Software aus Ihren Geräten zu deaktivieren und zu vernichten. Das ist ein ehrliches Geschäft zu günstigem Preis mit Hinblick darauf dass ich verfolge Ihr Profil und den Emailverkehr seit einiger Zeit. Senden Sie mir keine Antworten. Jede Antwort wäre sinnlos weil Adresse des Absenders wird erstellt automatisch. Allerlei Beschwerden auch tragen keinen Sinn weil dieser Brief sowie meine Bitcoin-Adresse können nicht nachverfolgt werden. Ich mache keine Fehler. Wenn Sie diesen Brief mit irgendjemand teilen werden, alle Videos werden sofort im Internet veröffentlicht und Ihre Reputation somit für immer vernichtet. Ich wünsche Ihnen Gluck!

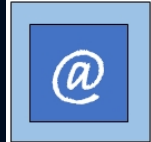

## E-Mail mit mir als Absender

#### Hohe Gefahr. Konto wurde angegriffen.

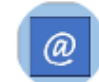

alltagmitmedien@outlook.de An alltagmitmedien@outlook.de

(i) Wir haben zusätzliche Zeilenumbrüche aus dieser Nachricht entfernt.

Hallo!

Wie Sie vielleicht bemerkt haben, habe ich Ihnen eine E-Mail von Ihrem Konto aus gesendet. Dies bedeutet, dass ich vollen Zugriff auf Ihr Konto habe.

Selbst wenn Sie es andern passwort, spielt es keine Rolle. Mein Trojaner wird und copien es abfangen.

Ich habe dich jetzt seit ein paar Monaten beobachtet. Tatsache ist, dass Sie uber eine von Ihnen besuchte Website fur Erwachsene mit Malware infiziert wurden.

Wenn Sie damit nicht vertraut sind, erklare ich es Ihnen.

Der Trojaner-Virus ermoglicht mir den vollstandigen Zugriff und die Kontrolle uber einen Computer oder ein anderes Gerat. Das heißt, ich kann alles auf Ihrem Bildschirm sehen, Kamera und Mikrofon einschalten, aber Sie wissen nichts davon.

Ich habe auch Zugriff auf alle Ihre Kontakte und Ihre Korrespondenz.

Warum hat Ihr Antivirus keine Malware entdeckt? Antwort: Meine Malware verwendet den Treiber. Ich aktualisiere alle vier Stunden die Signaturen, damit Ihr Antivirus nicht verwendet wird.

Ich habe ein Video gemacht, das zeigt, wie du befriedigst dich... in der linken Halfte des Bildschirms zufriedenstellen, und in der rechten Halfte sehen Sie das Video, das Sie angesehen haben. Mit einem Mausklick kann ich dieses Video an alle Ihre E-Mails und Kontakte in sozialen Netzwerken senden.

Antworten

Allen antworten

 $\rightarrow$  Weiterleiten

 $\cdots$ 

Fr 05.04.2019 10:43

Ich kann auch Zugriff auf alle Ihre E-Mail-Korrespondenz und Messenger, die Sie verwenden, posten.

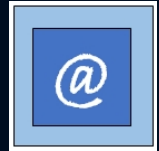
## Phishing-Radar der Verbraucherzentrale

verbraucherzentrale

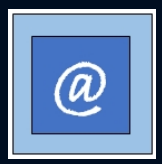

# Smishing

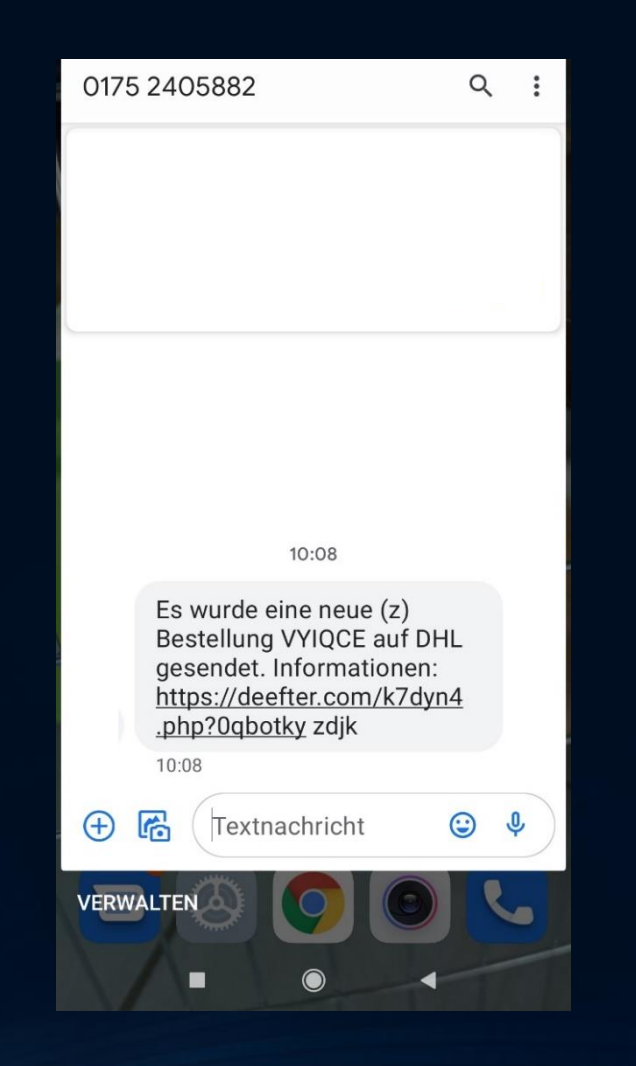

#### Kleine praktische Aufgabe:

Finden Sie heraus, ob es sich tatsächlich um Smishing (Spam) handelt oder nicht.

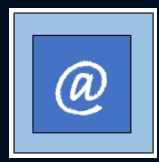

# Smishing

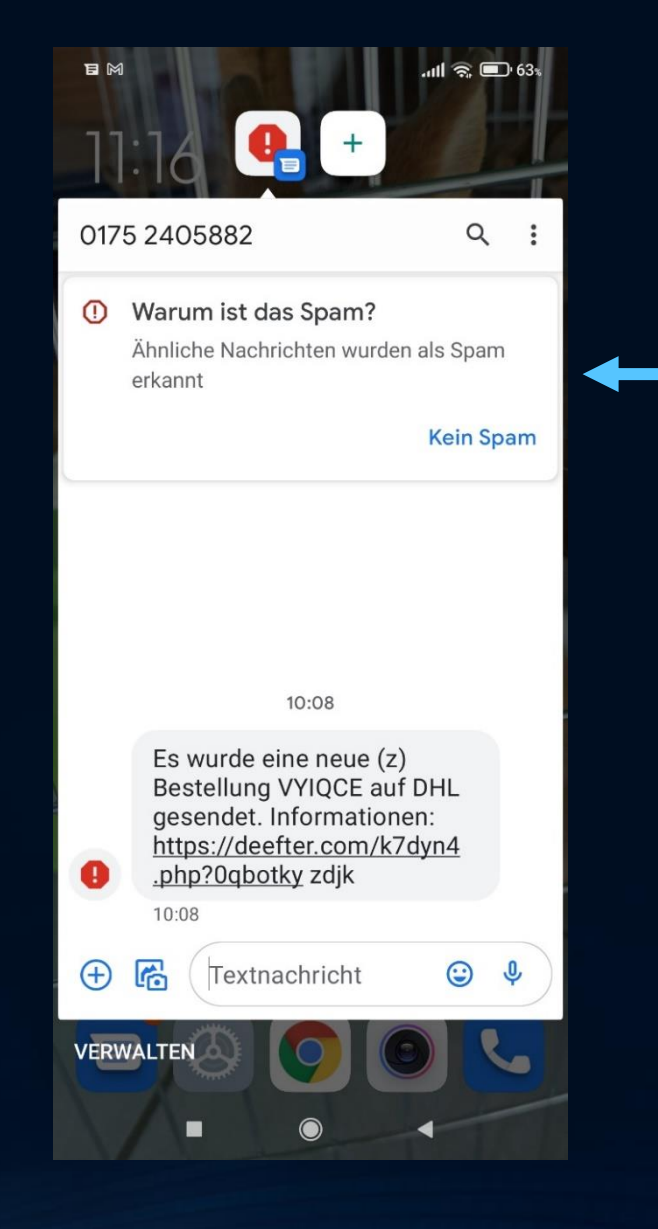

### Spamschutz am Handy - einstellbar je nach Modell

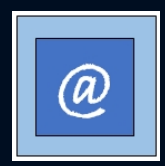

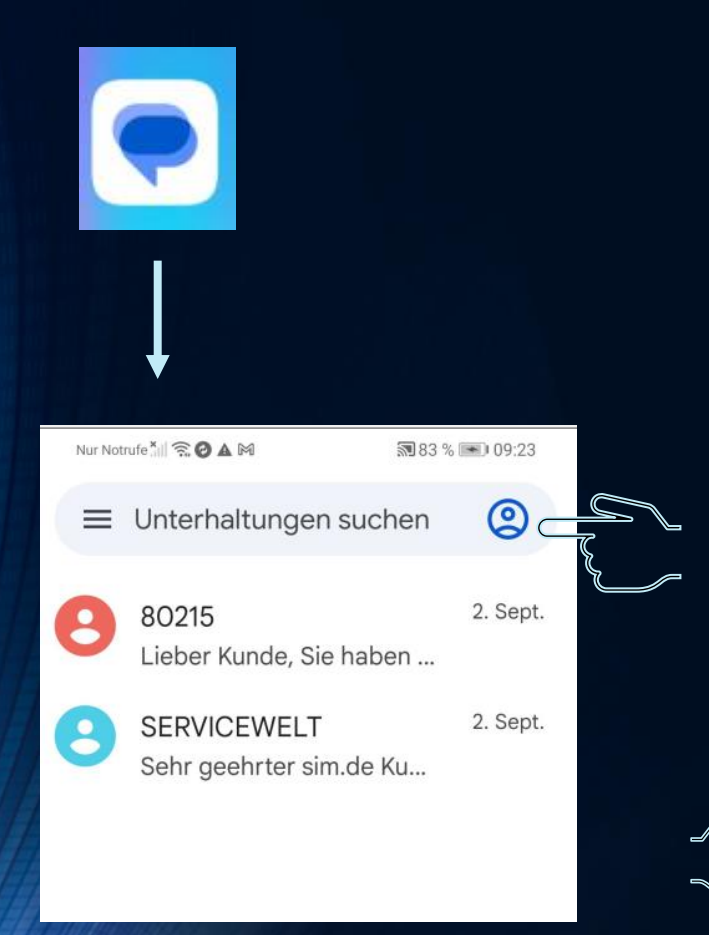

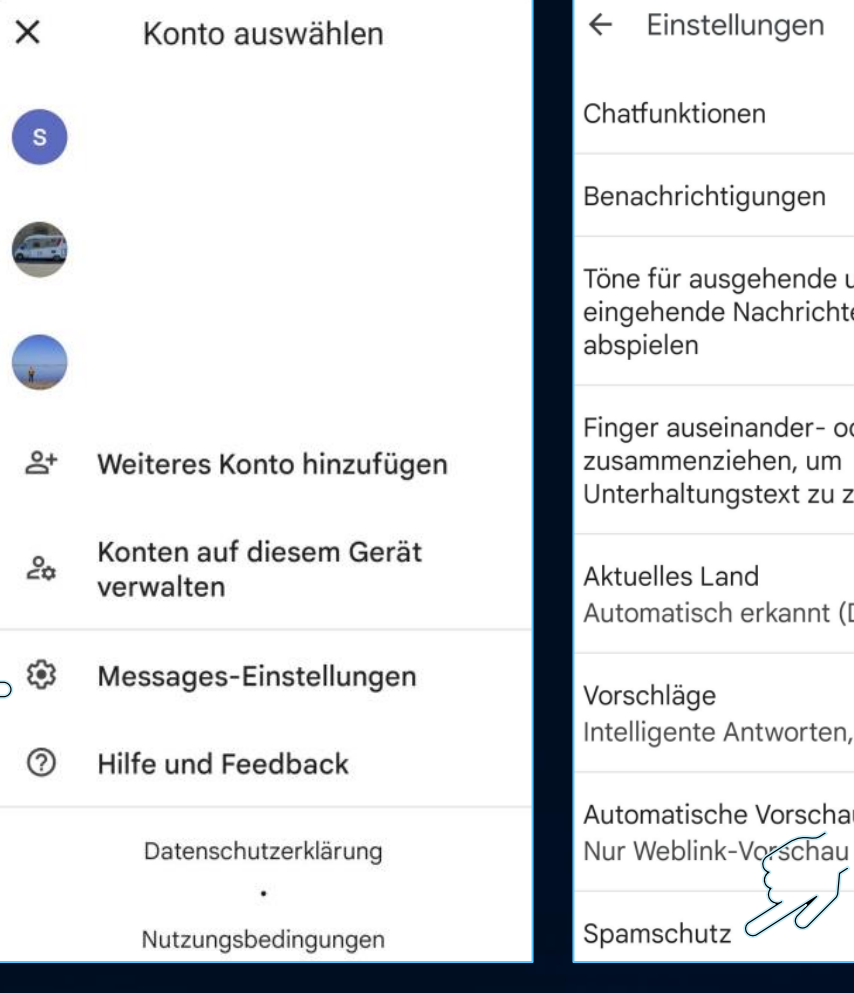

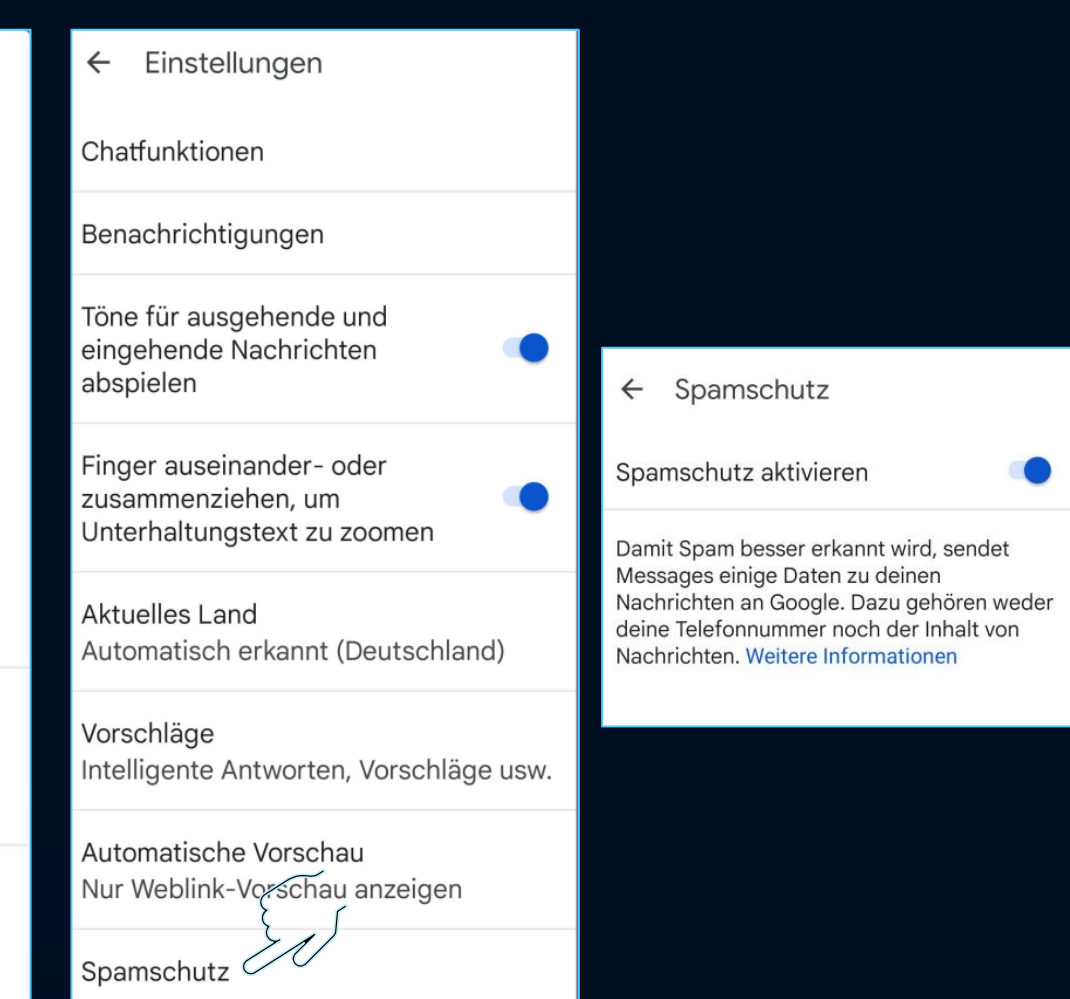

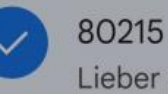

Lieber Kunde, Sie haben ...

#### Blockieren und als Spam melden

Du erhältst keine Anrufe oder SMS von 80215 mehr. Diese Unterhaltung wird nach "Als Spam markiert & blockiert" verschoben.

#### $\mathbf{X}$ Spam melden

Die Nummer des Spammers und seine letzten Nachrichten werden an Google weitergeleitet und möglicherweise auch an deinen Mobilfunkanbieter gesendet hierfür können Gebühren anfallen. Weitere Informationen

**ABBRECHEN** 

OK

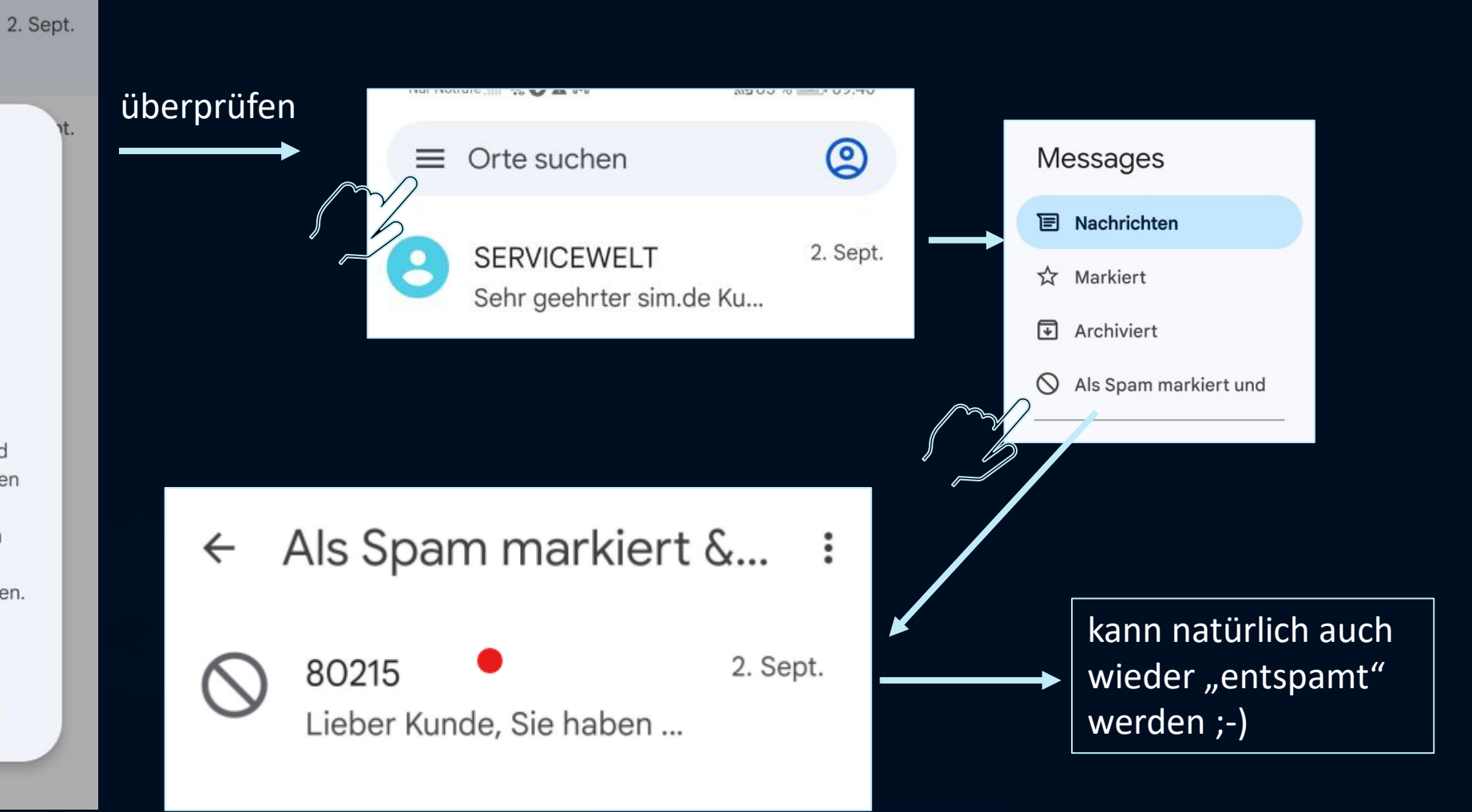

# Smishing

verbraucherzentrale

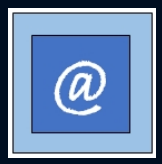

### Databreach: Have I Been Pwned oder Idendity Leak Checker?

Ein Data Breach beschreibt einen **Datendiebstahl oder Datenmissbrauch**. Es ist ein bewusster und hinterhältiger Angriff gegen einen Webdienst, eine Firma oder eine Organisation, um an vertrauliche Daten zu gelangen.

<https://haveibeenpwned.com/>

[Google:](https://sec.hpi.de/ilc/search?lang=de) *hpi leak*

Wer Lust hat, probiert es aus …

## Ergebnis Nr. 1

## $\left($  ';--have i been pwned? $\left($

Check if your email or phone is in a data breach

doschauher@gmail.com

pwned?

Oh  $no$  - pwned! Pwned in 1 data breach and found no pastes (subscribe to search sensitive breaches)

#### Breaches you were pwned in

A "breach" is an incident where data has been unintentionally exposed to the public. Using the 1Password password manager helps you ensure all your passwords are strong and unique such that a breach of one service doesn't put your other services at risk.

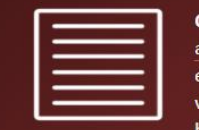

CitOday (unverified): In November 2020, a collection of more than 23,000 allegedly breached websites known as CitOday were made available for download on several hacking forums. The data consisted of 226M unique email address alongside password pairs, often represented as both password hashes and the cracked, plain text versions. Independent verification of the data established it contains many legitimate, previously undisclosed breaches. The data was provided to HIBP by dehashed.com.

**Compromised data:** Email addresses, Passwords

## Ergebnis Nr. 2

÷

HPI Identity Leak Checker <sec-checker-admin@hpi.de> an mich  $\star$ 

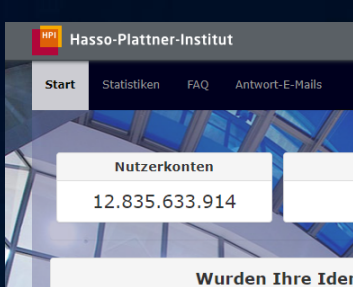

Täglich werden persönliche Identitätsdaten durch Angaben wird anschließend in Internet-Datenbank Handlungen

Mit dem HPI Identity Leak Checker können Sie mithil bereits im Internet veröffentlicht wurden. Per Daten: anderen persönlichen Daten (z.B. Telefonnummer, missbraucht werden könnte.

#### doschauher@gmail.com

Die von Ihnen eingegebene E-Mail-Adresse wird le ersenden einer Benachrichtigungs-E-Mail benutzt. 5 .<br>Mail-Spam zu schützen. Die Weitergabe an Dritte ist

#### **Ergebnis Ihrer Anfrage bei HPI Identity Leak Checker**

Achtung: Ihre E-Mail-Adresse doschauher@gmail.com taucht in mindestens einer gestohlenen und unrechtmäßig veröffentlichten Identitätsdatenbank (so genannter Identity Leak) auf. Folgende sensible Informationen wurden im Zusammenhang mit Ihrer E-Mail-Adresse frei im Internet gefunden:

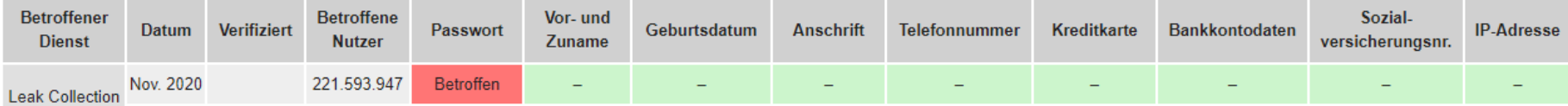

Im November 2020 wurde eine Sammlung von mehr als 20.000 gehackten Websites unter der Bezeichnung "Cit0day" im Internet veröffentlicht. Die Sammlung umfasst mehr als 220 Millionen Zugangsdaten in Form von E-(Cit0day) Mail-Adressen und Passwörtern, die häufig sowohl als Passwort-Hashes als auch im Klartext veröffentlicht wurden.

Betroffen: Diese Daten wurden in der zum angegebenen Zeitpunkt veröffentlichten Identitätsdatenbank der jeweiligen Quelle gefunden.

-: Es wurden keine solche Daten gefunden.

Bei einem verifizierten Leak (dargestellt mit /) handelt es sich um ein vom Dienstbetreiber bestätigtes Datenleck bzw. das Vorliegen eines Datenlecks beim Dienst ist hochwahrscheinlich. Bei einem nicht verifizierten Leak (fehlendes √) ist die Herkunft der Daten und deren Legitimität ungewiss. Solche unverifizierten Daten könnten z.B. aus Sammlungen von Passwörtern oder Kombinationen mehrerer älterer Leaks stammen oder auch generiert sein. Das Vorkommen in einem solchen Leak ist demnach kein sicherer Indikator für ein Datenleck.

Bitte beachten Sie, dass wir aus Sicherheitsgründen keine Auskunft über die konkret betroffenen Daten in den aufgeführten Kategorien geben können.

#### Wir empfehlen die folgende Reaktion:

. Passwort: Ändern Sie Ihr Passwort für sämtliche Accounts mit der E-Mail-Adresse doschauher@gmail.com, bei denen das Passwort älter oder gleich dem angegebenen Datum ist.

Generell gilt, dass je mehr Identitätsdaten über Sie veröffentlicht werden, desto leichter kann Ihre Identität missbraucht werden. Es ist auf jeden Fall ratsam eine Anzeige beim Diebstahl von Informationen wie Bankdaten, Kreditkartendaten und Sozialversicherungsnummern zu erstatten.

Haftungsausschluss: Wir übernehmen keine Haftung für die Vollständigkeit und Korrektheit der bereitgestellten Informationen unseres Dienstes. Die Daten werden automatisch gesammelt und entsprechend für Abfragen aufbereitet. Wir werten für unseren Dienst nur öffentlich im Internet verfügbare Quellen aus und können keine Vollständigkeit garantieren. Wir bereiten nur den Teil der im Internet veröffentlichten Identitätsdatenbanken auf und haben keinen Zugriff auf "analoge Daten", also z.B. Daten, die physikalisch von Betrügern ausgetauscht werden oder Daten die von Dokumenten (Reisepass, Ausweis, Rechnungen, persönliche Briefe) abgeschrieben wurden.

Ihr HPI Identity Leak Checker Team

## Schutz gegen Handyabzocke

• Drittanbietersperre

• Premiumdienste

• unbekannte Rufnummern

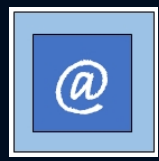

### Der Bestellbutton

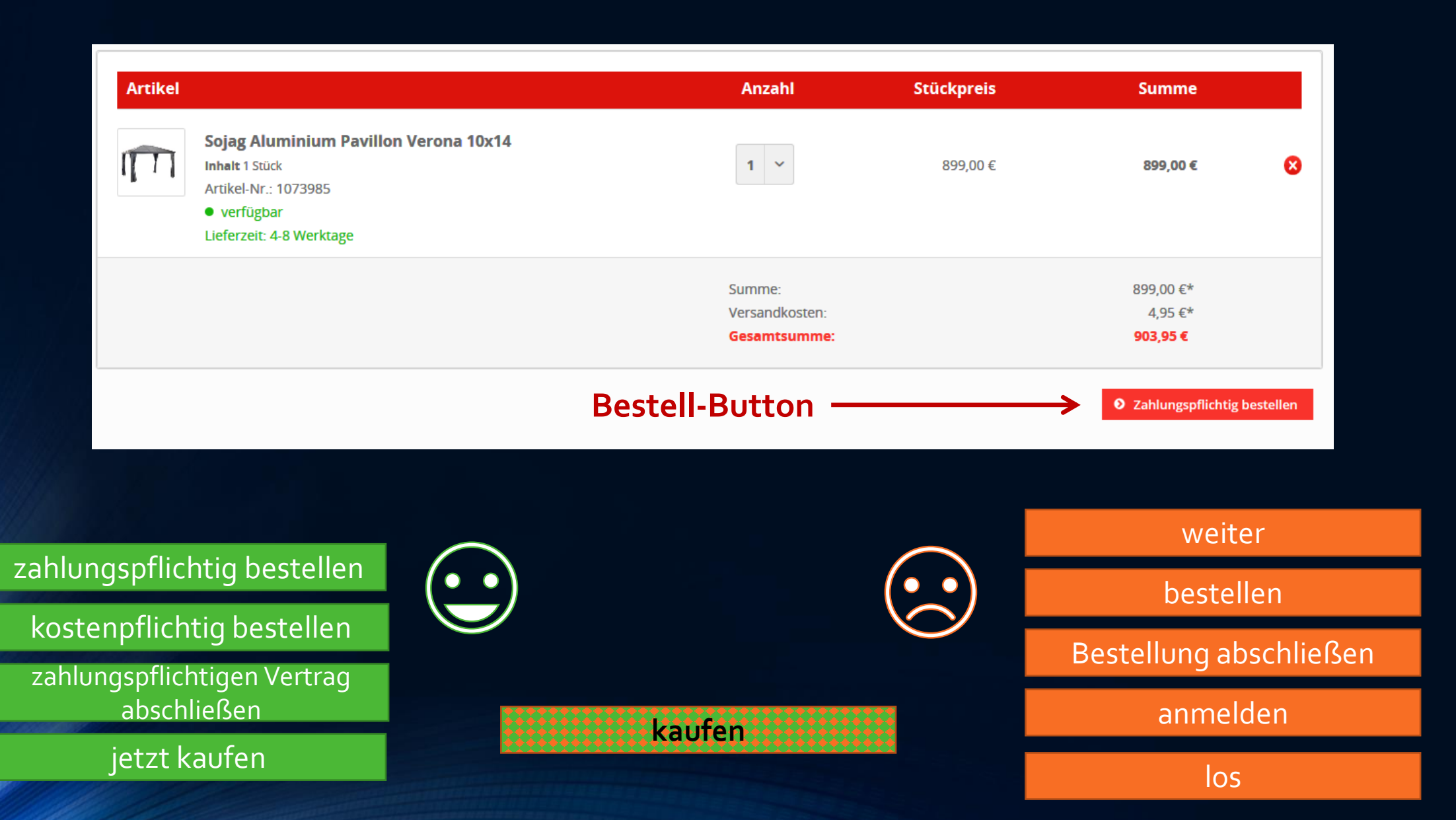

## Der EuGH hat entschieden…

[https://www.heise.de/news/Booking-com-droht-nach-EuGH-Urteil-](https://www.heise.de/news/Booking-com-droht-nach-EuGH-Urteil-Niederlage-vor-deutschem-Gericht-6665941.html)[Niederlage-vor-deutschem-Gericht-6665941.html](https://www.heise.de/news/Booking-com-droht-nach-EuGH-Urteil-Niederlage-vor-deutschem-Gericht-6665941.html)

## Nur ein Fingertipp entfernt

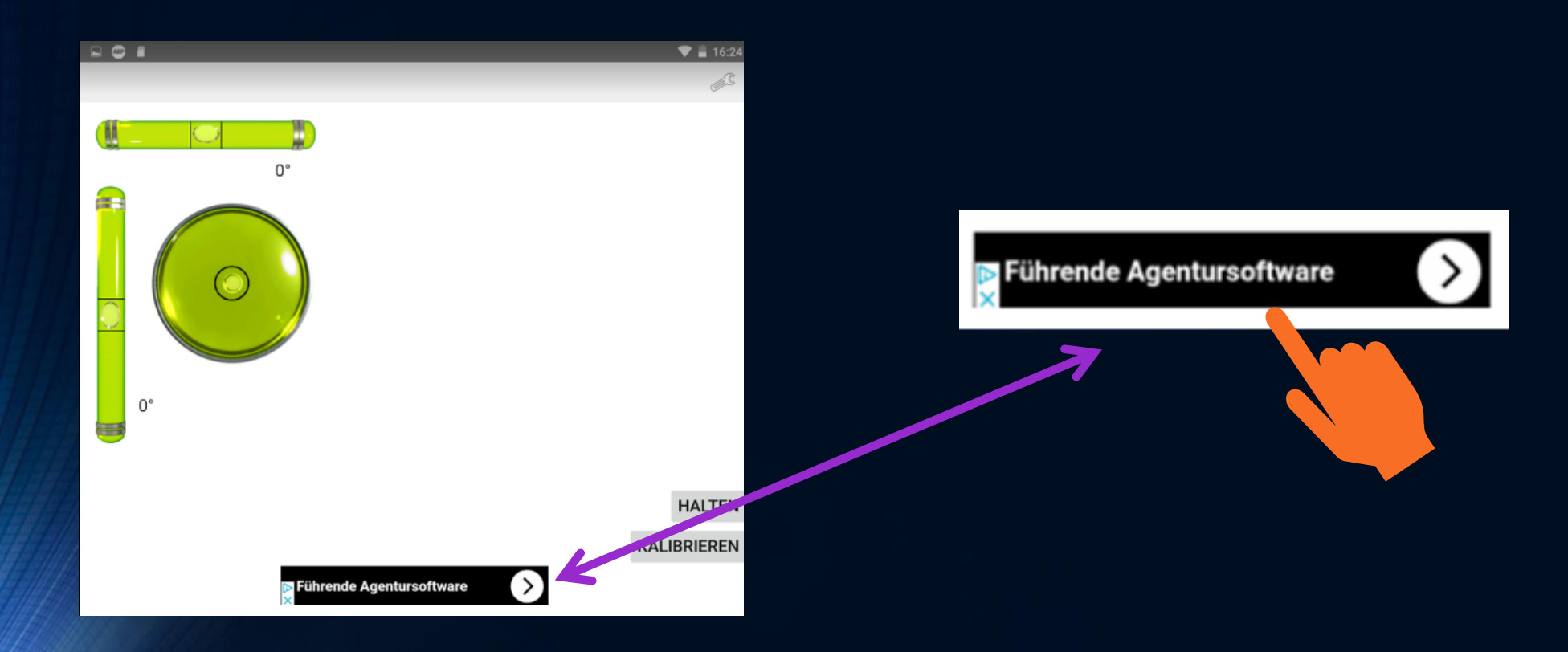

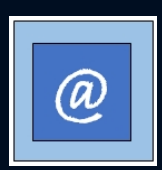

### Aufpoppender Werbebanner beim Surfen mittels Internetbrowser

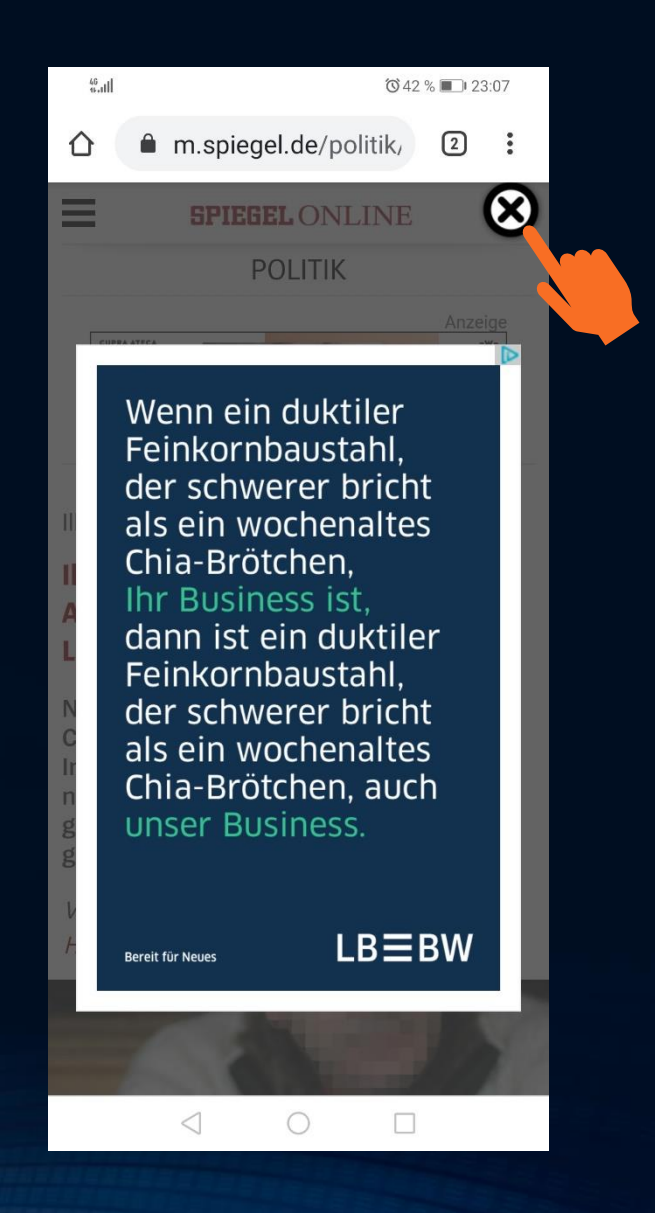

## Drittanbietersperre. Nur das hilft - sonst nix!

### verbraucherzentrale

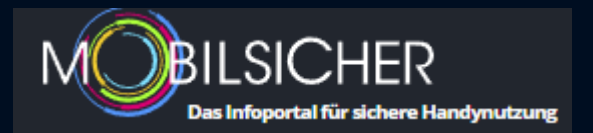

Verbraucherportal Baden - Württemberg

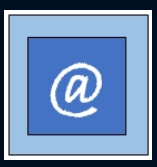

# Sperrung per App

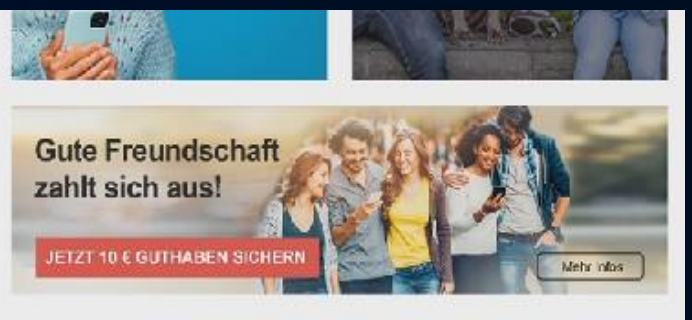

### $\bullet \circ \circ \circ \circ$  )

#### $\left[\epsilon\right]$ Rechnungsansicht

田 Tarifdetails

 $\frac{1}{2}$ Tarifoptionen

#### $\heartsuit$ Freunde werben

#### Tarifoptionen

Hier finden Sie den aktuellen Status zu Tarifoptionen und können diese aktivieren und deaktivieren. Datenoptionen

Internet 7 GB mit Datenautomatik<sup>1</sup> Preis gemäß Preisliste  $\,$ Status: inaktiv

#### Sperr-Dienste

Automatisch - Sperre der Anrufe zu  $\rightarrow$  0137er-Rufnummern Status: aktiv

#### Automatisch - Sperre der Anrufe zu

> 0900er-Rufnummern Status: aktiv

Automatisch - Sperre von Service-

- > Diensten von Drittanbietern Status: aktiv
- Sperre Anrufe zu 0180er-Rufnummern  $\overline{\phantom{a}}$ Status: inaktiv
- Sperre Anrufe zu 118er-Rufnummern Status: inaktiv

Sperre der Anrufe und

- > Datenverbindungen im Ausland Status: inaktiv
	- Sperre der Datenverbindungen im
- > Ausland Status: inaktiv

٠

 $\mathbf{r}$ 

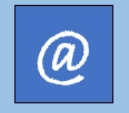

# Übrigens ...

Auch dran denken:

Sperrung von Sonderrufnummern / Premium-SMS

verbraucherzentrale

→ über den Provider (ggf. per App)

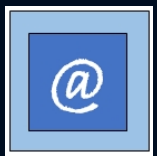

## Vermeidung von Kostenfallen beim Handy

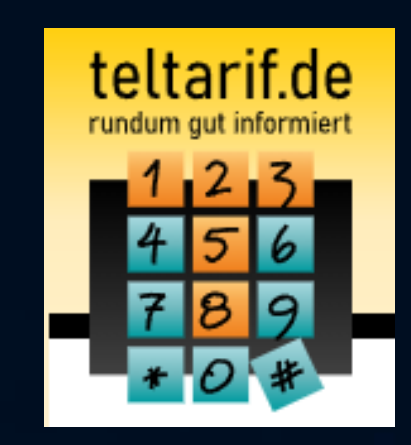

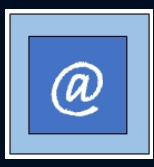

## Unbekannte Rufnummern – Ping-Anrufe

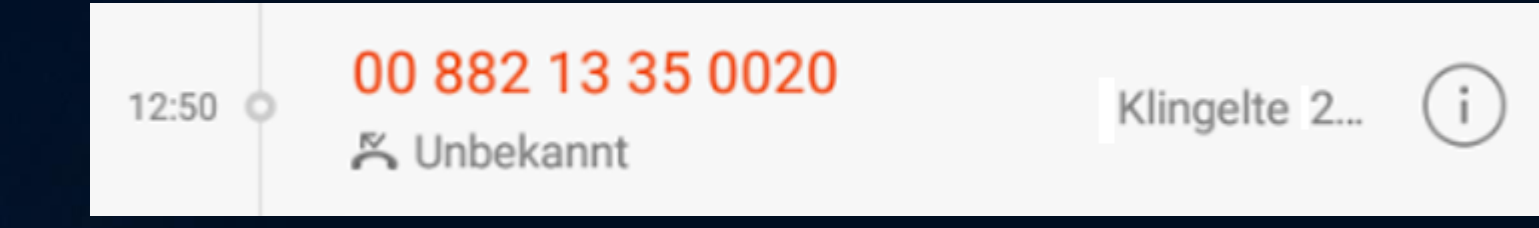

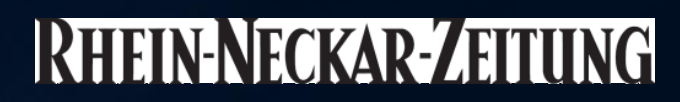

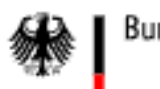

Bundesnetzagentur

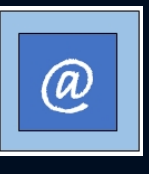

# Ganz mies: Call-ID-Spoofing

• Gefälschte Telefonnummern

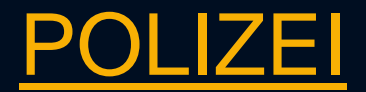

Nordrhein-Westfalen

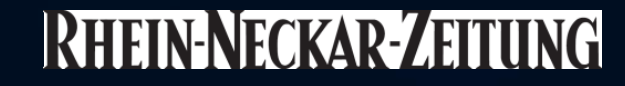

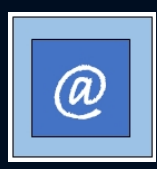

## Falsche Microsoft-Mitarbeiter

### RHEIN-NECKAR-ZEITUNG

[https://www.verbraucherzentrale.de/wissen/vertraege-reklamation/abzocke/warnung-abzocke-durch-angebliche](https://www.verbraucherzentrale.de/wissen/vertraege-reklamation/abzocke/warnung-abzocke-durch-angebliche-microsoftmitarbeiter-24641)[microsoftmitarbeiter-24641](https://www.verbraucherzentrale.de/wissen/vertraege-reklamation/abzocke/warnung-abzocke-durch-angebliche-microsoftmitarbeiter-24641)

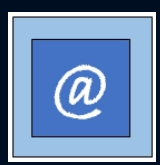

## Gerade aktuell ....

### ... Identitätsdiebstahl (mal wieder) per WhatsApp

https://www.spiegel.de/netzwelt/apps/online-betrug-rufen-sie-keine-ungewoehnlichen-nummern-ueber-whatsapp-an-a-7adc4od5-co14-<br>49d6-b99a-b7d4c9ccd409

## Und nochmal WhatsApp

https://www.rnd.de/digital/whatsapp-anruf-aus-indien-das-steckt-hinter-der-betrugsmasche-MKOL7MENNRCEVK45YJTEH3HJHI.html

## Wir stehen alle unter Strom ...

Und manche versuchen uns deswegen abzuzocken

# Aufgabe

Was findet Ihr im Zusammenhang mit der Fa. **Mivolta** heraus?

## Passwörter – stark oder sicher?

• Ein leidiges, aber wichtiges Thema

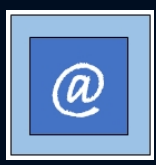

### Passwörter – stark oder sicher?

• Was wissen Sie über Passwörter?

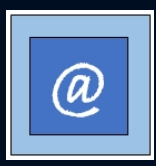

## Passwörter – immer ein aktuelles Thema

[https://www.deutsche-apotheker-zeitung.de/news/artikel/2023/01/27/hacker-knacken](https://www.deutsche-apotheker-zeitung.de/news/artikel/2023/01/27/hacker-knacken-kundenkonten)[kundenkonten](https://www.deutsche-apotheker-zeitung.de/news/artikel/2023/01/27/hacker-knacken-kundenkonten)

[https://www.spiegel.de/netzwelt/motel-one-datenleck-betrifft-millionen-von-kunden-a](https://www.spiegel.de/netzwelt/motel-one-datenleck-betrifft-millionen-von-kunden-a-e44aee50-743b-43b4-b7b9-6ebe8bddbd10)[e44aee50-743b-43b4-b7b9-6ebe8bddbd10](https://www.spiegel.de/netzwelt/motel-one-datenleck-betrifft-millionen-von-kunden-a-e44aee50-743b-43b4-b7b9-6ebe8bddbd10)

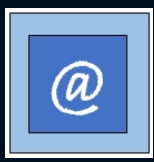

## Erstellungsregeln

- mind. 10stellig
- $\bullet$  Aai!
- kein Hinweis auf Benutzer(in)
- keine Wörterbuchbegriffe (zumindest nicht ohne jegl. Zusatz)
- für jeden Account ein anderes

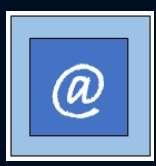

## ein klitzekleines bisschen Mathe

Die magische Formel:

Zeichenraum hoch Passwortlänge

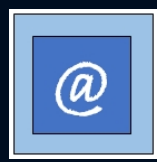

## ein klitzekleines bisschen Mathe

Ein einfaches Beispiel:

zur Verfügung stehender Zeichenraum: zwei Buchstaben **a b** Passwortlänge: **3**

 $2$  hoch  $3 \rightarrow 8$  Kombinationsmöglichkeiten aaa, aab, abb, bbb, aba, baa, bba, bab

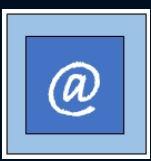

## Einleuchtend, oder?

Nehmen wir an, ein Passwort besteht nur aus Zahlen und ist 10-stellig.

Der Zeichenraum ist somit von 0 – 9, also 10. Die PWD-Länge ist 10.

Somit 10 hoch 10 = zehn Milliarden.

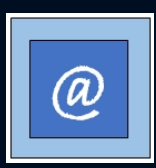

## Einleuchtend, oder?

Bei 1234567890 als Passwort kommen wir auf 10 Milliarden Möglichkeiten

Und 10 Milliarden ist die ungefähre Zahl von Schlüsseln, die ein PC in einer Sekunde generieren kann (steigt und steigt).

Somit: 10 Milliarden geteilt durch 10 Milliarden = 1

Knackzeit eine Sekunde!!

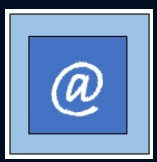

## Die Merksatzmethode

### Mein Kaninchen heißt Wuschel und wohnt bei mir

MKhWuwbm

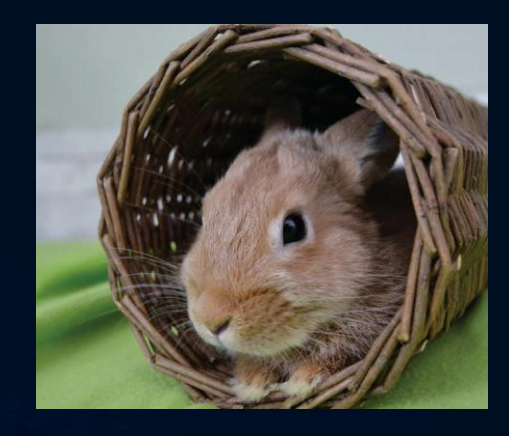

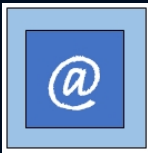

## Ein Schema – viele Varianten

wir basteln uns ein starkes Passwort – wir benötigen:

1. unseren Merksatz

2. eine Regel

3. den Account, in den ich mich einloggen möchte

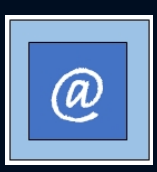

## Wir basteln

Wir möchten uns bei Amazon einloggen und nehmen die +2 ! von hinten - Regel.

Amazon

letzter Buchstabe = n = 14. Buchstabe im Alphabet erster Buchstabe = a = 1. Buchstabe im Alphabet

aus 14 wird 16 aus 1 wird 03

dann garnieren wir alles mit Ausrufezeichen

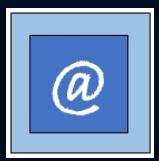
# Wir setzen zusammen ... tataa

16!MKhWuwbm!03

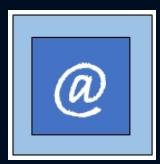

# Das war unser Ursprungspasswort

MKhWuwbm

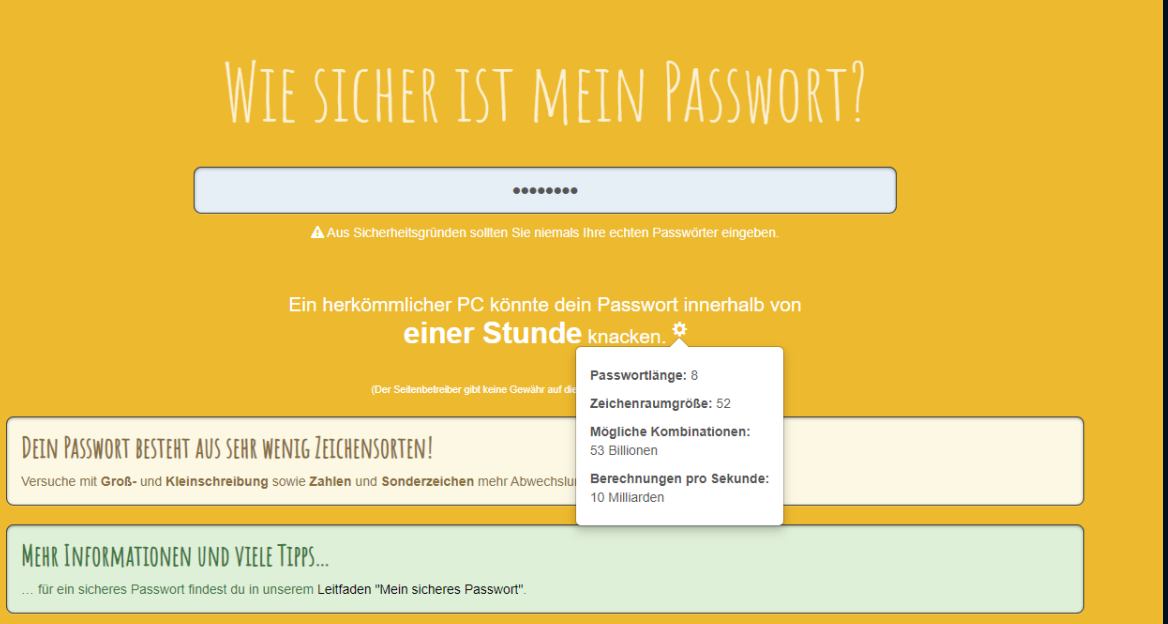

<https://checkdeinpasswort.de/>

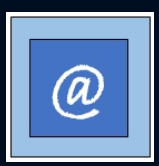

# Und das "unser" Ergebnis

16!MKhWuwbm!03

# WIE SICHER IST MEIN PASSWORT?

#### 

A Aus Sicherheitsgründen sollten Sie niemals Ihre echten Passwörter eingeben.

Ein herkömmlicher PC könnte dein Passwort innerhalb von 15 Milliarden Jahren knacken. \*

(Der Seitenbetreiber gibt keine Gewähr auf die Angabe u

Zeichenraumgröße: 95 Mögliche Kombinationen:

Passwortlänge: 14

4 Quadrilliarden

Berechnungen pro Sekunde: 10 Milliarden

https://checkdeinpasswort.de/

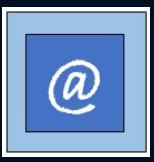

# Zwei-Faktor-Authenthisierung - 2FA

• freiwillig

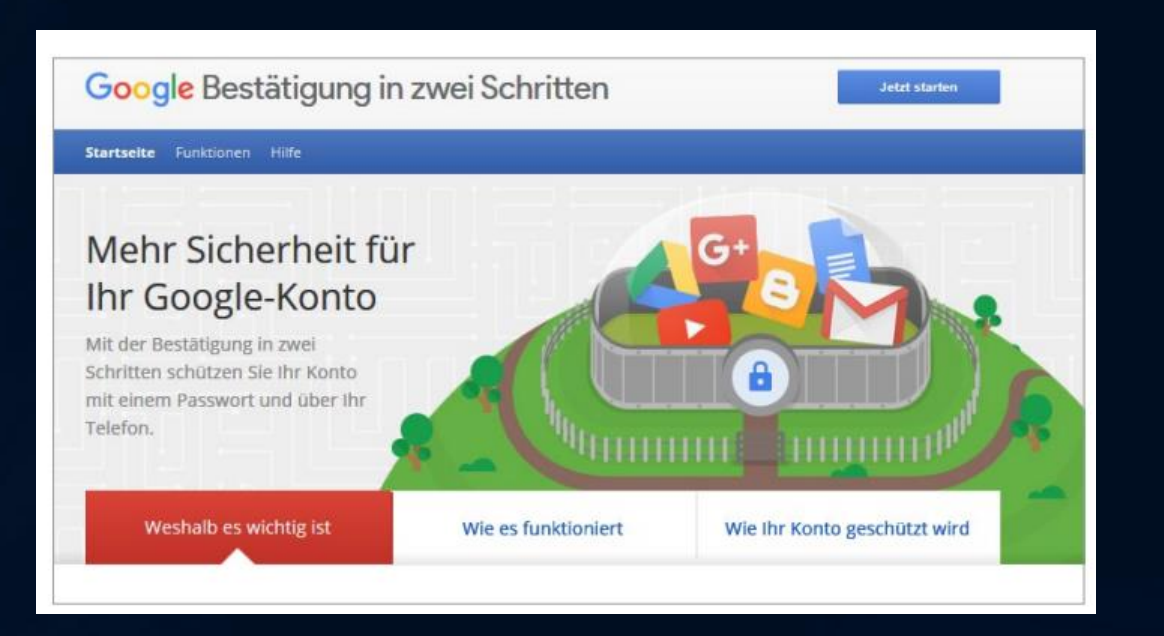

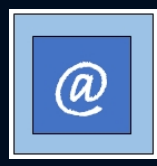

# $2FA$

### · zwangsweise

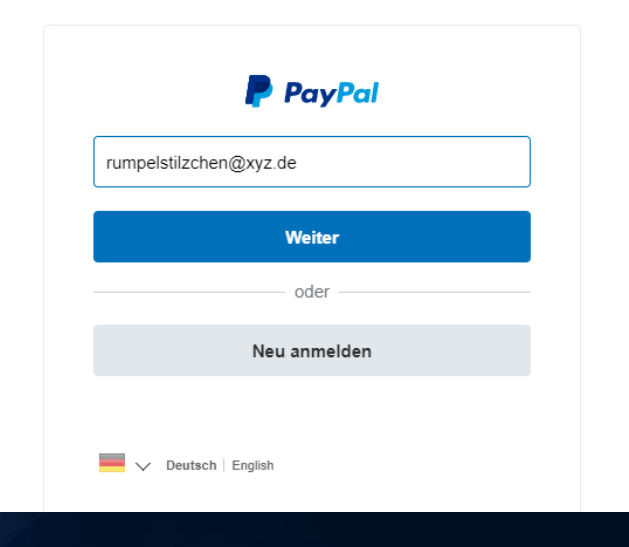

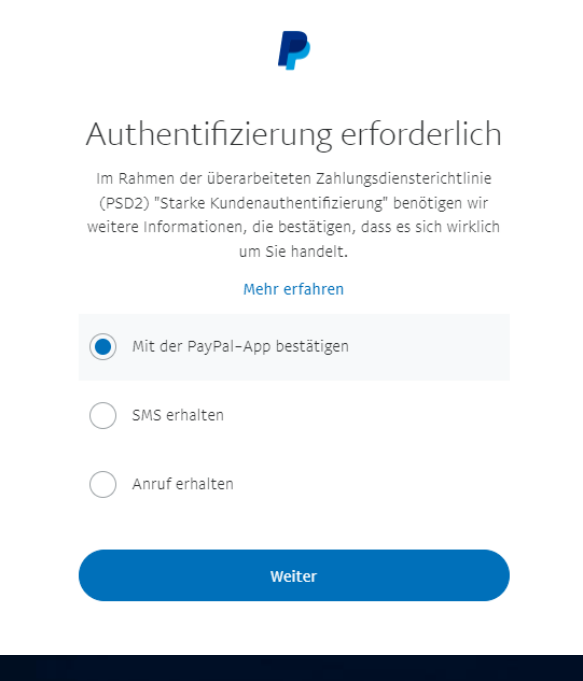

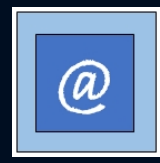

## Weitere Infos

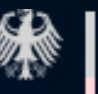

Bundesamt für Sicherheit in der Informationstechnik

mit Hinweis auf HPI !!!!

### verbraucherzentrale

 $\circledR$ 

# Betrugsmethoden unter der Lupe

### Grundsatz: Gefahr erkannt, Gefahr gebannt

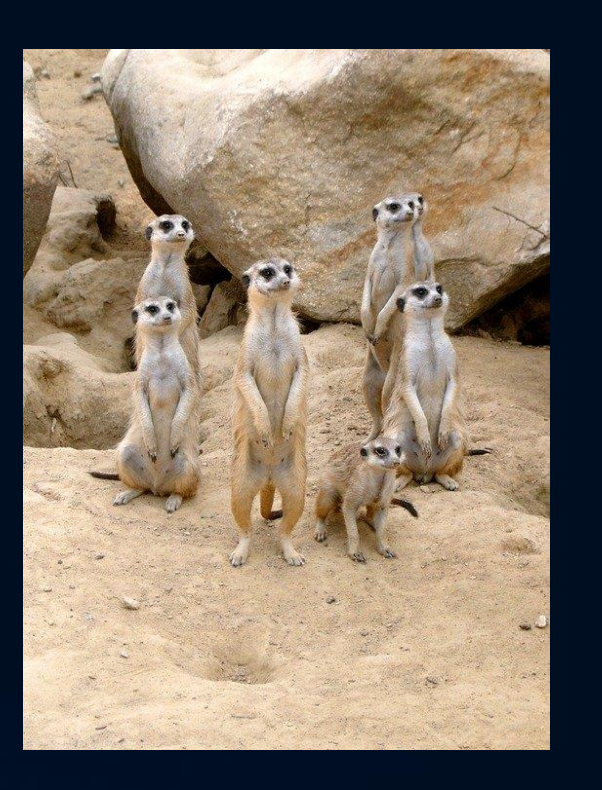

 $\mathsf{O}$ uelle:<https://pixabay.com/de/photos/erdm%c3%a4nnchen-zoo-tier-sand-w%c3%bcste-363051/> entnommen am 03.10.2021

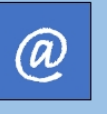

# Einzelne Betrugsmethoden

### Fake Shops – verlockende Markenschnäppchen

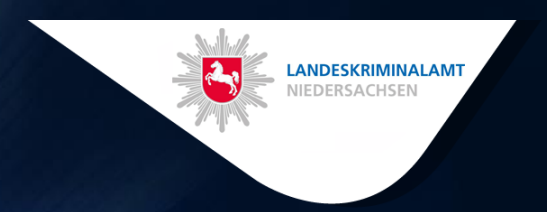

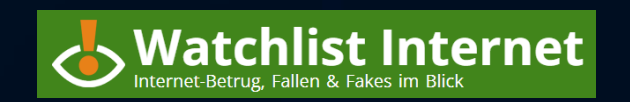

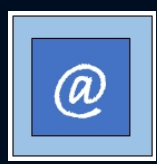

# Gefälschte Wohnungsanzeigen

### Eine perfide Masche - airbnb und Co machen's möglich

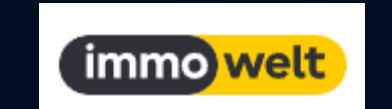

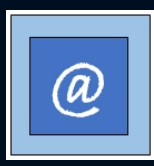

# Der Trick mit dem Wohnmobil

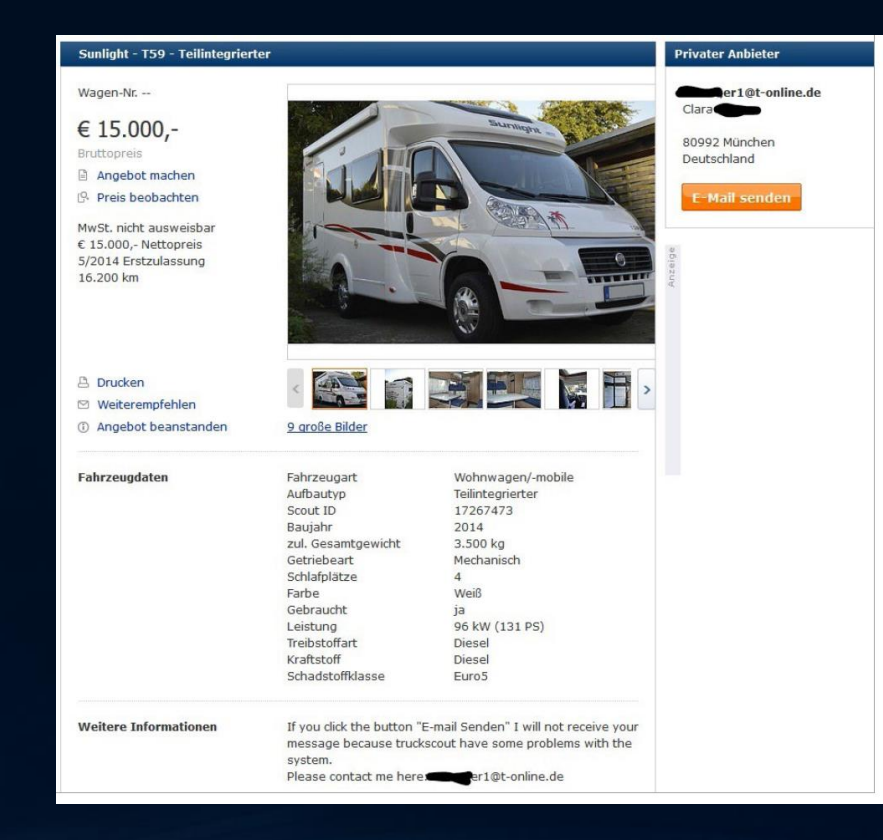

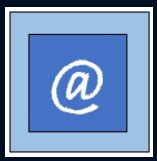

# Der Trick mit dem Wohnmobil

#### 2014 Sunlight T59

3 Nachrichten

Clara Tonner <tonner.clara80@gmail.com> An: @gmail.com

7. Mai 2017 um 11:54

Hallo, zuerst möchte ich ihnen mitteilen, dass ich in Dublin / Ireland bin und das Wohnmobil kann an meiner Adresse besichtig und getestet werden. Oder ich kann ein Transport zu ihrer Adresse organisieren. Der Preis für das Wohnmobil beträgt 15.000 Euro, die Transportkosten bezahle ich. Das Wohnmobil ist in einem einwandfreien Zustand und der Innenraum ist wie Neu. Das Wohnmobil kommt mit allen Dokumenten zu ihnen. Wenn Sie noch interessiert sind kontaktieren Sie mich und wir besprechen weitere Details. Vielen Dank. **Clara Tonner** Ps. Ich benutze Google Übersetzer, ich kann nur Englisch

Clara Tonner <tonner.clara80@gmail.com> An: @gmail.com> 10. Mai 2017 um 19:16

Hallo, weil dies eine große Transaktion ist werde ich den Deal nur mit einem autorisierten Dritten wie Royal-Trotter abschließen. Royal-Trotter ist ein Vertraunsvoller Partner für diese Transaktion. Ich bin derzeit für ein von Royal-Trotter angebotenes Schutzprogramm. Das ist eine Track/Trace Firma (Escrow). Wenn Sie dieses Programm nicht kennen, dieses Programm erlaubt Ihnen das Wohnmobil zu testen/überprüfen und zu Fahren bevor ich bezahlt werde. Ihre Zahlung erfolgt per Banküberweisung an Royal-Trotter. Sie haben 7 Tage zeit um das Wohnmobil zu inspizieren um zu entscheiden ob Sie das Wohnmobil behalten wollen. Ich bin mit einer Anzahlung von 50 % an Royal-Trotter einverstanden.

Ich werde erst Bezahlt wenn Sie die Lieferung mit allen Dokumenten erhalten haben. Ich bin ein ernster und

fairer Verkäufer und mache den Deal nur mit einem ernsten Käufer.

Für weitere Informationen kontaktieren Sie mich

**Clara Tonner** 

Nach welchen Begriffen würden Sie im Internet suchen, um festzustellen, ob "Fakt oder Fake?".

Probieren Sie es aus.

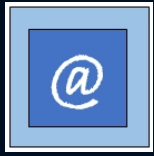

# Unseriöse Routenplaner - Jahresabo

### **Immer das Kleingedruckte lesen!!!!**

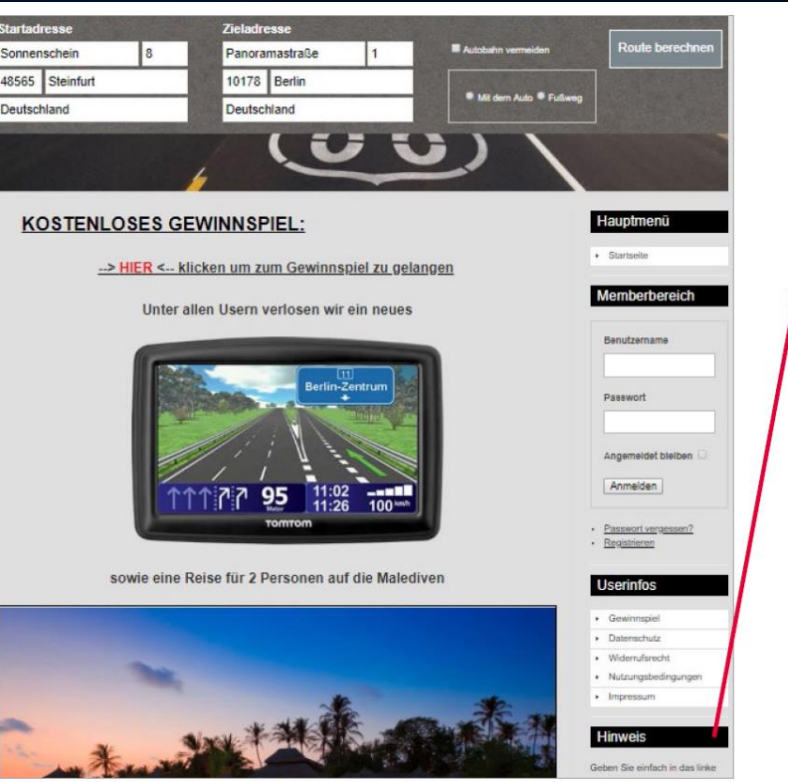

#### **Hinweis**

Geben Sie einfach in das linke Eingabefeld Ihre Startadresse und im rechten Eingabefeld Ihre Zieladresse ein und Sie erhalten eine detailierte Beschreibung wie Sie an Ihr Ziel kommen. Wahlweise können Sie auch eingeben, ob Sie mit dem Auto oder zu Fuß unterwegs sind. Wir wünschen Ihnen viel Vergnügen mit unserem Service. Die 24 Monate Mitgliedschaft kostet bei Anmeldung 500,- Euro, die Abrechnung erfolgt im Voraus. Bitte beachten Sie, dass Sie bei Missbrauch unseres Services mit Straf- und Zivilrechtlichen Folgen rechnen müssen.

#### [Und jetzt kommt](https://www.mimikama.org/drohung-mit-inkasso-sind-sie-nicht-da-brechen-wir-ihre-tr-auf/) [der Hammer](https://www.mimikama.org/drohung-mit-inkasso-sind-sie-nicht-da-brechen-wir-ihre-tr-auf/)

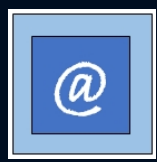

## **CEO - Fraud**

#### **RHEIN-NECKAR-ZEITUNG**

#### Meckesheim

Das müssen Sie über die Betrugsmasche "CEO Fraud" wissen

Täter schreiben Verein an - Kassiererin wird misstrauisch

Noch 9 Gratis-Artikel diesen Monat.

**@** RNZonline Angebote #

03.04.2019, 14:21 Uhr

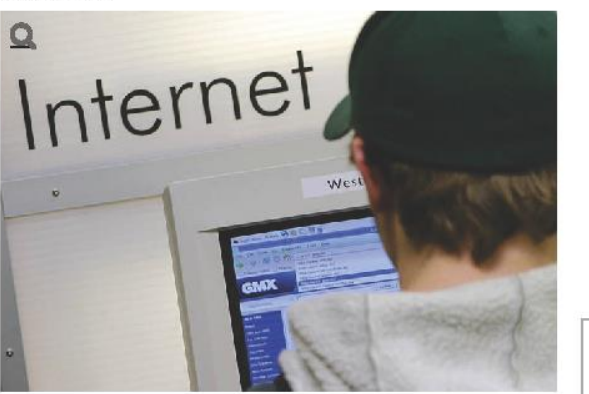

symbolfoto: dpa

Meckesheim. (pol/mare) Trickbetrüger werden immer kreativer. Das musste nun auch die Kassiererin eines Meckesheimer Vereins erfahren. Die Polizei berichtet von dem Fall und gibt Tipps, wie man den Tätern nicht ins Netz geht.

Die Kassiererin bekam am Montag eine seltsame E-Mail mit einer Anfrage zu einer Überweisung. Dafür benutzte er die nachgeahmte Mail-Adresse des

#### ceo fraud

# Erst neulich passiert

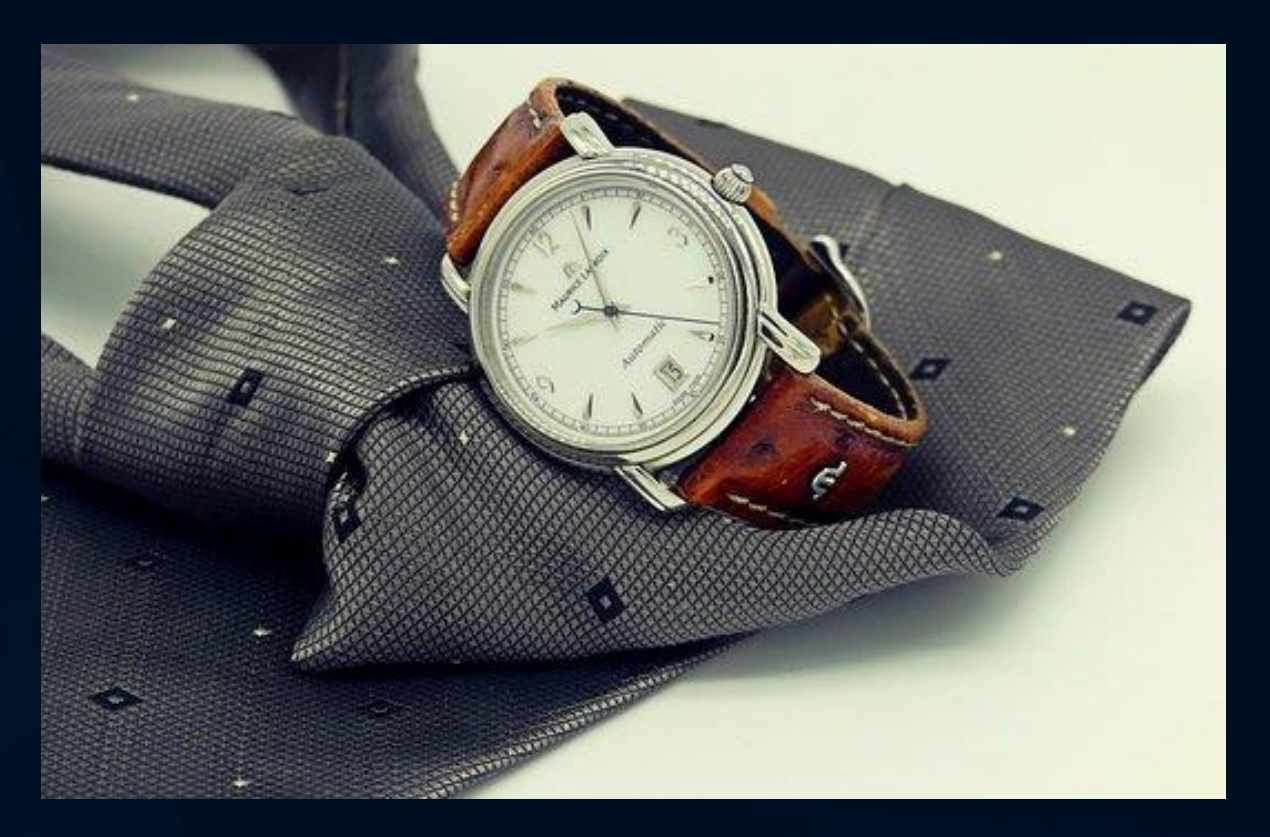

#### Erct noulich pacciart

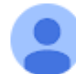

Fossil Group Support <service@fossil.de> an mich  $\blacktriangledown$ 

Sa., 14. Jan., 11:48 ☆ ← :

Lieber Juergen,

vielen Dank, dass Sie sich an unser Kundendienstteam wenden. Ich hoffe, dass Sie mit dieser Nachricht gut zurechtkommen.

Sie haben einen Kostenvoranschlag für den Austausch des Uhrwerks erhalten, da sich herausgestellt hat, dass es sich dabei um das defekte Bauteil handelt. Würden Sie mir bitte mitteilen, ob Sie mit der Reparatur fortfahren möchten? Wenn ja, bitten wir Sie, den Kostenvoranschlag zu bezahlen.

Sollten Sie weitere Fragen haben, zögern Sie bitte nicht, uns erneut zu kontaktieren.

Mit freundlichen Grüßen.

Adam

Team Kundenbetreuung

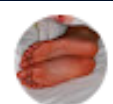

doschauher <doschauher@gmail.com> an Fossil  $\star$ 

#### So., 15. Jan., 05:58

Lieber Adam,

ich hatte Ihnen bereits am 12.01.2023 über das Onlineformular, welches man im Rahmen des Angebotes öffnen konnte, geantwortet, wiederhole das aber gerne. Bitte sehen Sie von der Reparatur ab. Bitte lassen Sie lediglich den Gehäusedeckel geöffnet oder legen diesen lose bei.

Freundliche Grüße

Jürgen

 $\cdots$ 

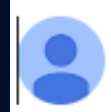

**Fossil Group Support** an mich  $\star$ 

Mo., 16. Jan., 10:20 ÷ ☆

Lieber Juergen,

vielen Dank, dass Sie sich an unser Kundendienstteam wenden. Ich hoffe, dass diese Nachricht Sie gut erreicht.

Ich entschuldige mich für das Missverständnis. Ich habe Ihre Anfrage an unser Service-Center weitergeleitet. Ihre Uhr wird unrepariert an Sie zurückgeschickt.

Sollten Sie weitere Fragen haben, zögern Sie bitte nicht, uns erneut zu kontaktieren.

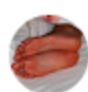

doschauher <doschauher@gmail.com> an service  $\blacktriangleright$ 

#### 27.01.2023, 05:37 (vor 5 Tagen)

#### Liebes Supportteam,

Ihr habt auf meinen eigenen Wunsch hin meine Uhr unrepariert zurückgesandt, diese habe ich dankend erhalten.

Ich wollte lediglich die Batterie gewechselt bekommen, Ihr habt behauptet, dass das Uhrwerk defekt sei und mir für die Reparatur einen Kostenvoranschlag von knapp 100 Euro zugesandt.

Mich selbst hat es sehr verwundert, dass das Werk "plötzlich" defekt sein soll. Ich habe nun selbst eine neue Batterie eingelegt und ein Update via App durchgeführt. Und siehe da: die Uhr funktioniert einwandfrei.

Um es mal so auszudrücken: entweder ist derjenige Mensch, der meine Uhr "untersucht" und das Werk für defekt beurteilt hat unfähig oder Ihr wolltet schlichtweg einen Betrug begehen.

Je nach Reaktion Eurerseits werde ich mir vorbehalten, in dieser Angelegenheit nicht stillzuhalten.

Beste Grüße

Jürgen Schuh

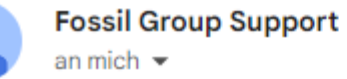

#### 27.01.2023, 09:16 (vor 5 Tagen)

Lieber Juergen,

vielen Dank, dass Sie sich an unser Kundendienstteam wenden. Ich hoffe, dass diese Nachricht Sie gut erreicht.

Zunächst einmal freut es mich sehr zu hören, dass Ihre Uhr wieder einwandfrei funktioniert. Die Unannehmlichkeiten, die durch die Reparatur entstanden sind, tun mir sehr leid, aber ich hoffe, Sie haben Verständnis dafür, dass menschliches Versagen leider passieren kann, und das könnte auch hier passiert sein. Es kann aber auch sein, dass das festgestellte Problem mit dem Uhrwerk so geringfügig ist, dass die Uhr für Sie weiter funktionieren wird. Bitte beachten Sie, dass wir bei jedem noch so kleinen Problem mit einem Uhrwerk das Teil ersetzen, um eine dauerhafte Lösung zu gewährleisten.

Sollten Sie weitere Fragen haben, zögern Sie bitte nicht, uns erneut zu kontaktieren.

Noch Fragen???

# Weitere Materialien und Infos

• Quellen: Screenshots von den jeweiligen Homepages / eigene

• Buchlink:<https://oreilly.de/produkt/cybercrime/>

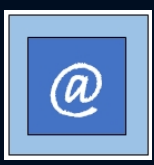

# Die Monarchie

Die Queen ist tot! König Charles brauchen wir nicht mehr! Schafft die Monarchie ab!!

<https://time.com/6212370/british-monarchy-future-king-charles-iii/>

## Was für ein Skandal - weg mit dem Könighaus

Queen Elizabeth throwing food to African kids.

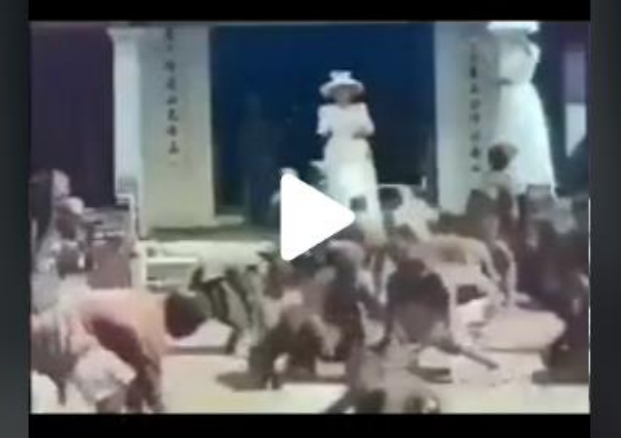

d TikTok

@mohoneyyyy1

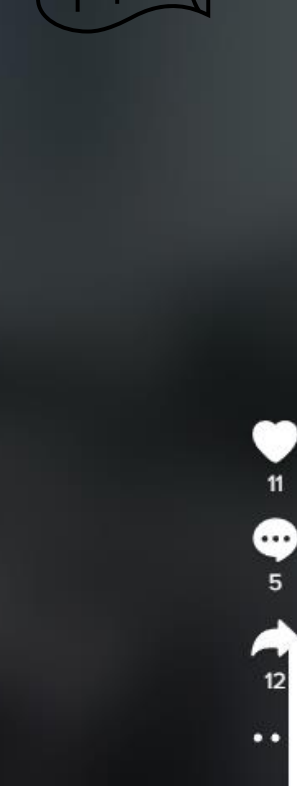

# Film in besserer Qualität

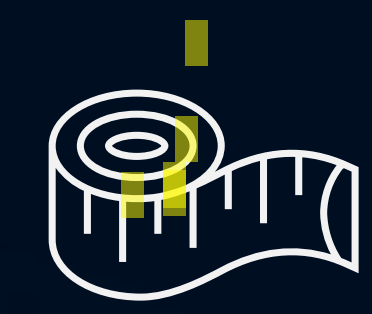

## Wir überprüfen

[Google Bilder](https://images.google.com/)

weitere Recherchen im Internet (z.B. "[queen bewirft kinder](https://www.google.com/search?q=queen+bewirft+kinder+mit+essen+afrika&rlz=1C1CHBD_deDE897DE897&oq=queen+bewirft+kinder+mit+essen+afrika&aqs=chrome..69i57.510j0j7&sourceid=chrome&ie=UTF-8) mit essen afrika")

ggf: youtube [faktencheck beachten](https://www.youtube.com/results?search_query=queen+throwing+food+africa)

# Schweinerei!

## **Asylanten pinkeln an Kirche - raus mit dem Pack!**

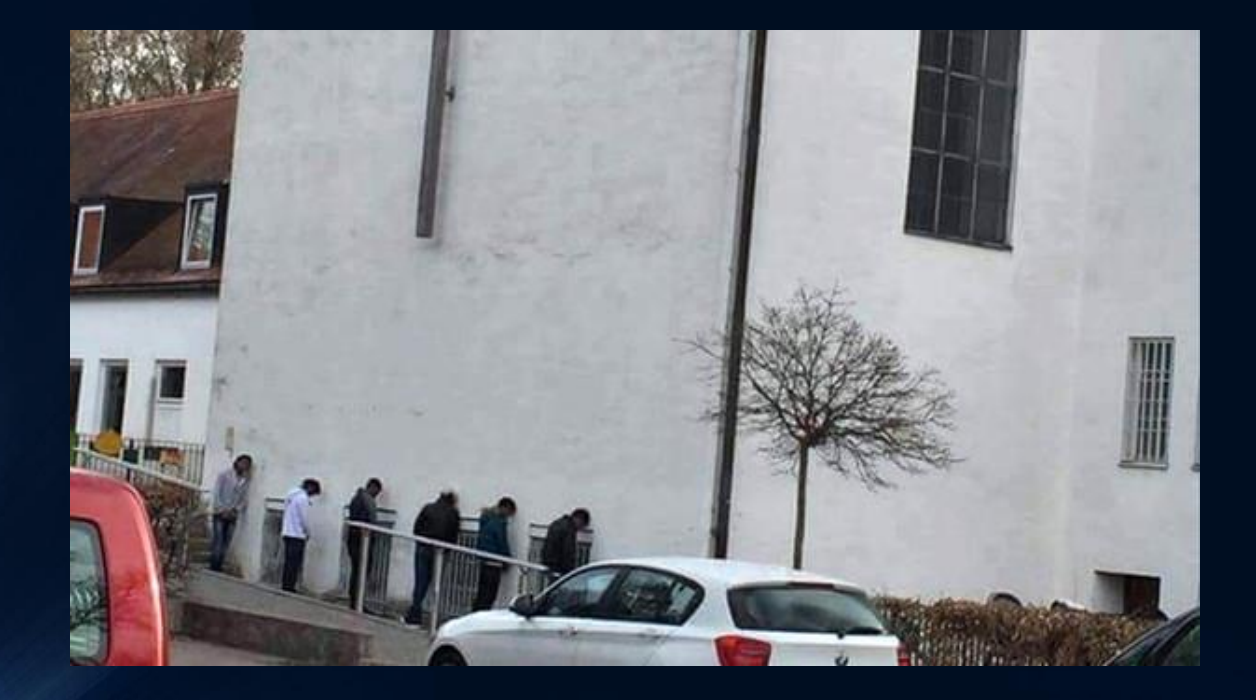

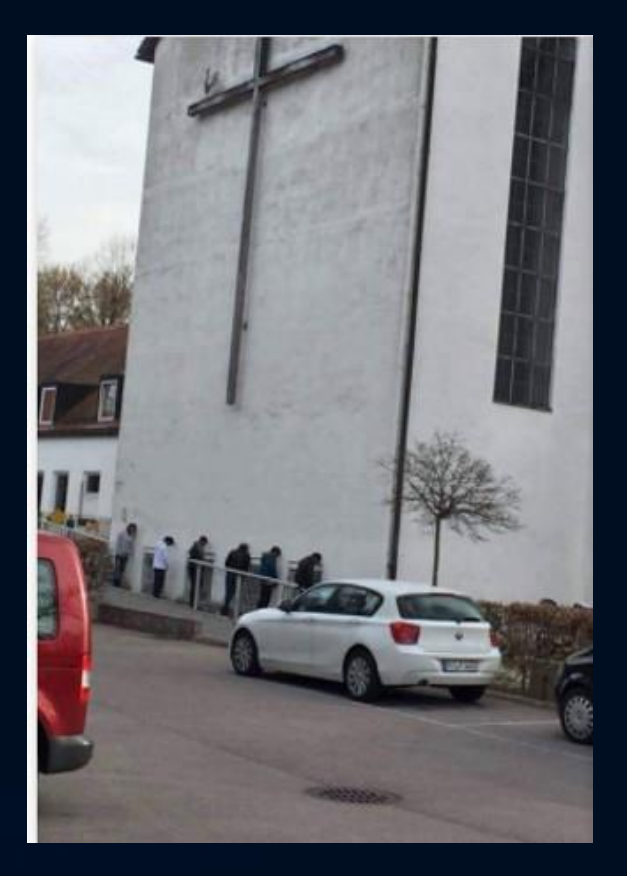

# Der ultimative Fake - Aufdecker

[www.mimikama.at](http://www.mimikama.at/)